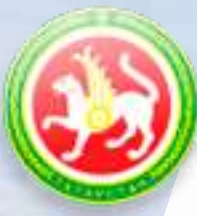

### Агрегатор «Биржевая площадка»

Закупочный модуль Режим "С сопровождением"

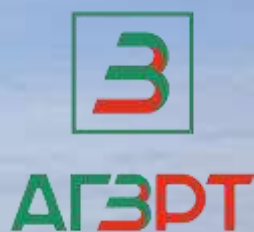

# **КАК РАБОТАТЬ НА БИРЖЕВОЙ ПЛОЩАДКЕ? BP.ZAKAZRF.RU**

**АО «Агентство по государственному заказу Республики Татарстан»**

### Как зарегистрироваться?

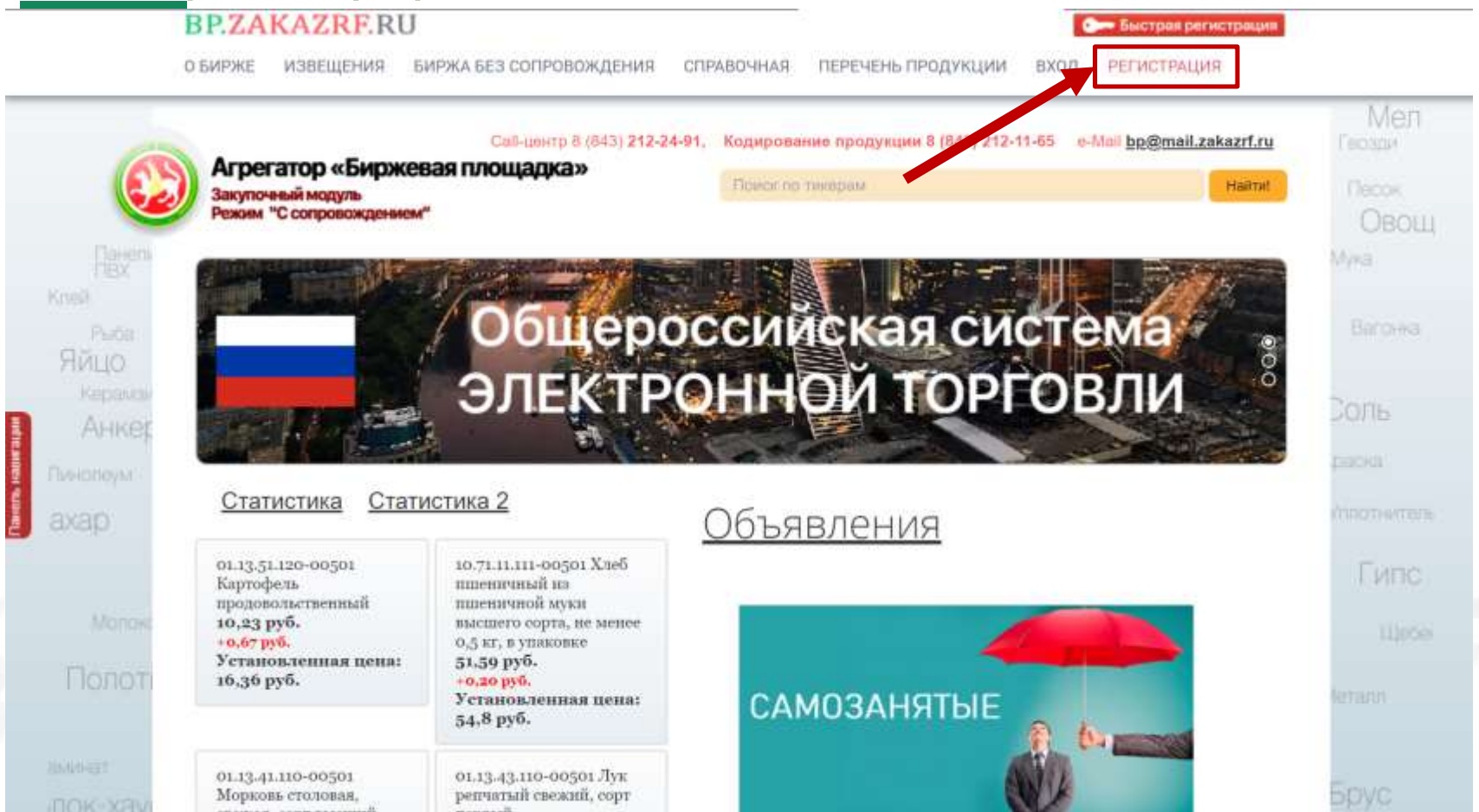

### Способ регистрации

#### **BP.ZAKAZRERU**

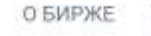

ИЗВЕЩЕНИЯ

БИРЖА БЕЗ СОПРОВОЖДЕНИЯ

СПРАВОЧНАЯ

ПЕРЕЧЕНЬ ПРОДУКЦИИ

**РЕГИСТРАЦИЯ** 

**Он Быстрая регистрация** 

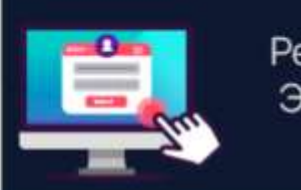

Регистрация с Электронной подписью

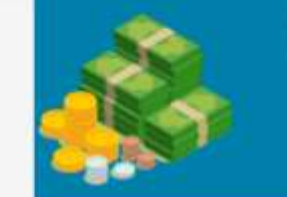

Регистрация: Логин Пароль

вход

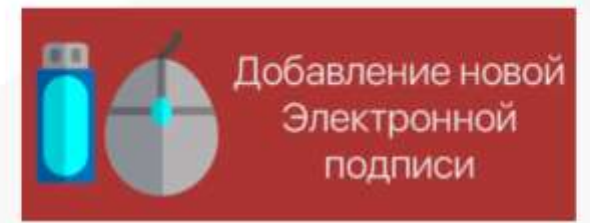

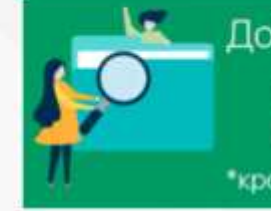

Добавление нового пользователя (логин/пароль) \*кроме поставок для ГЖФ

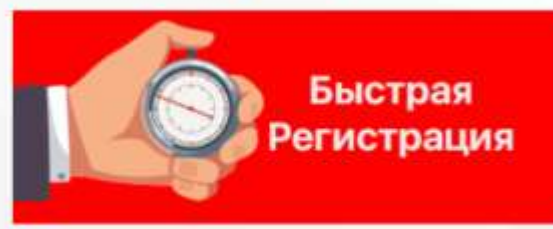

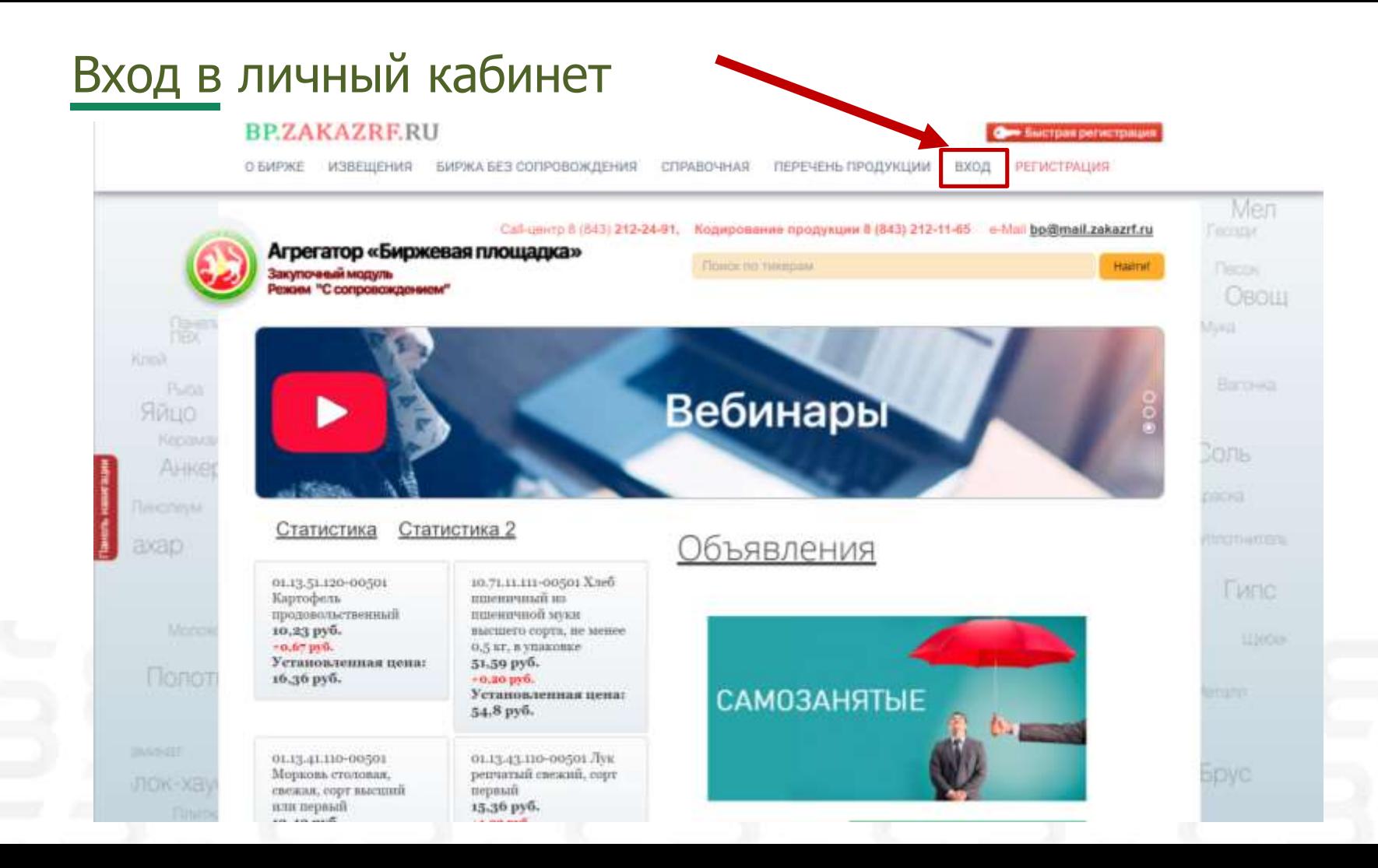

### Вход в личный кабинет по ЭЦП

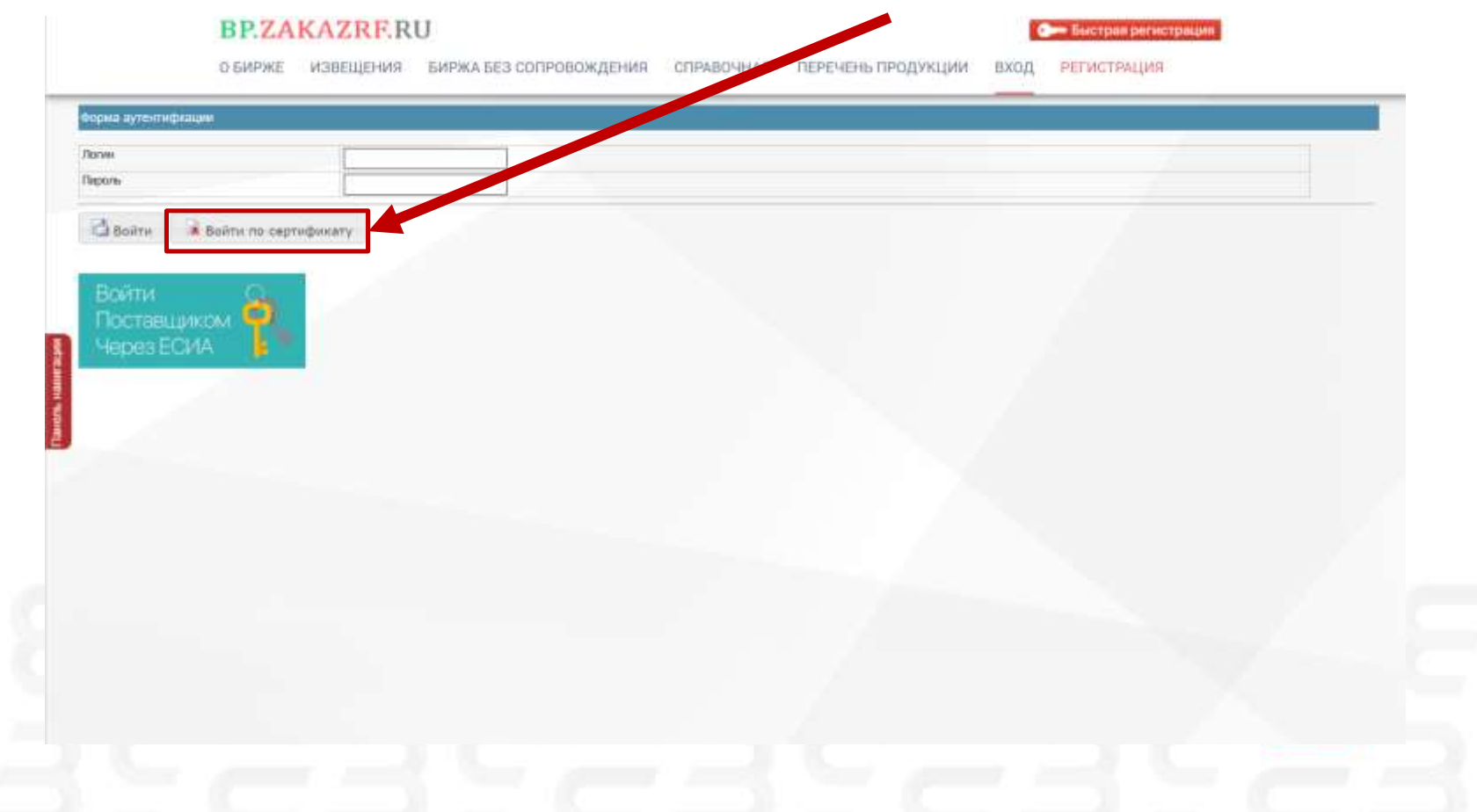

### Вход в личный кабинет по Логину/Паролю

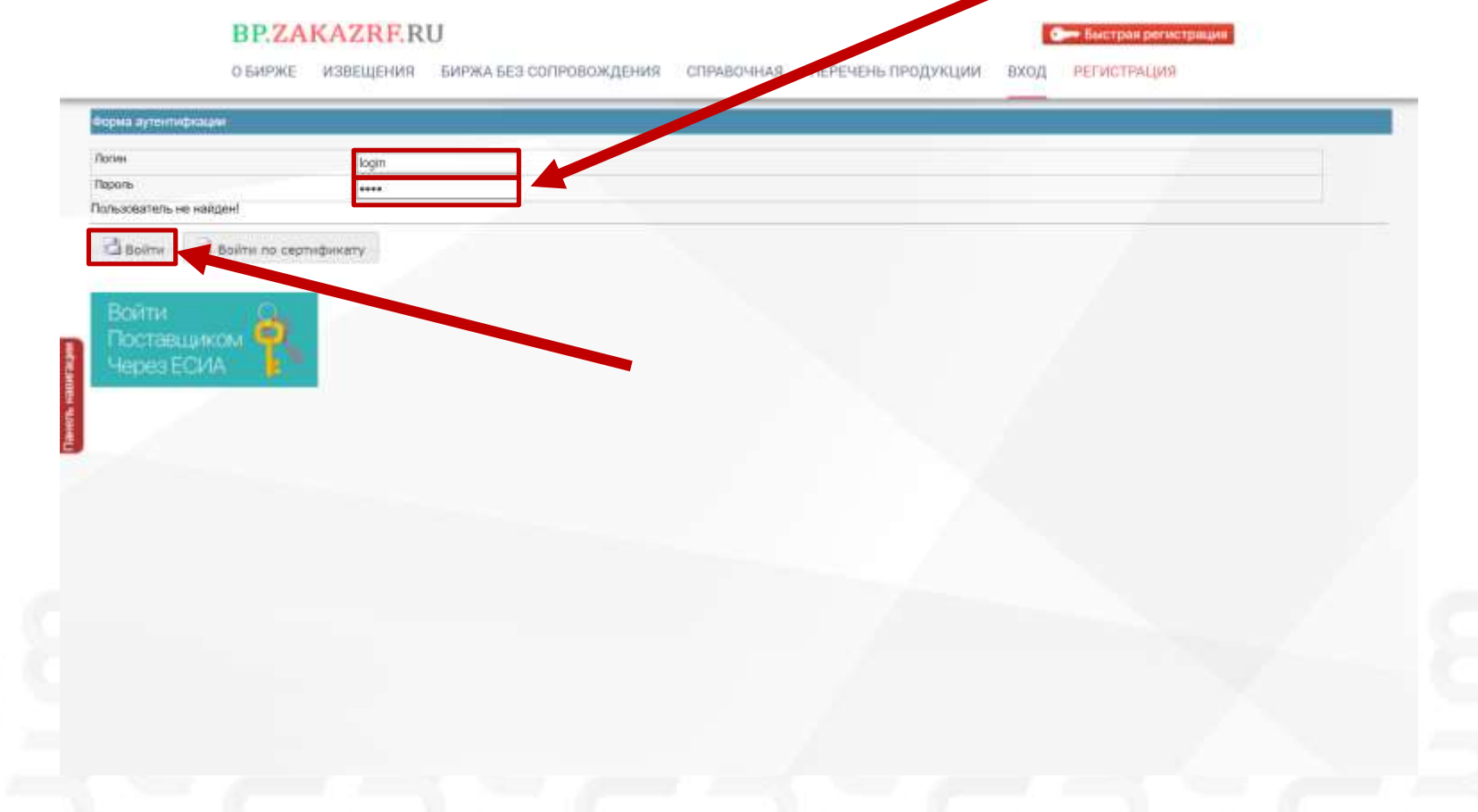

### Ярлык поменял цвет на зеленый, значит вы Авторизовались.

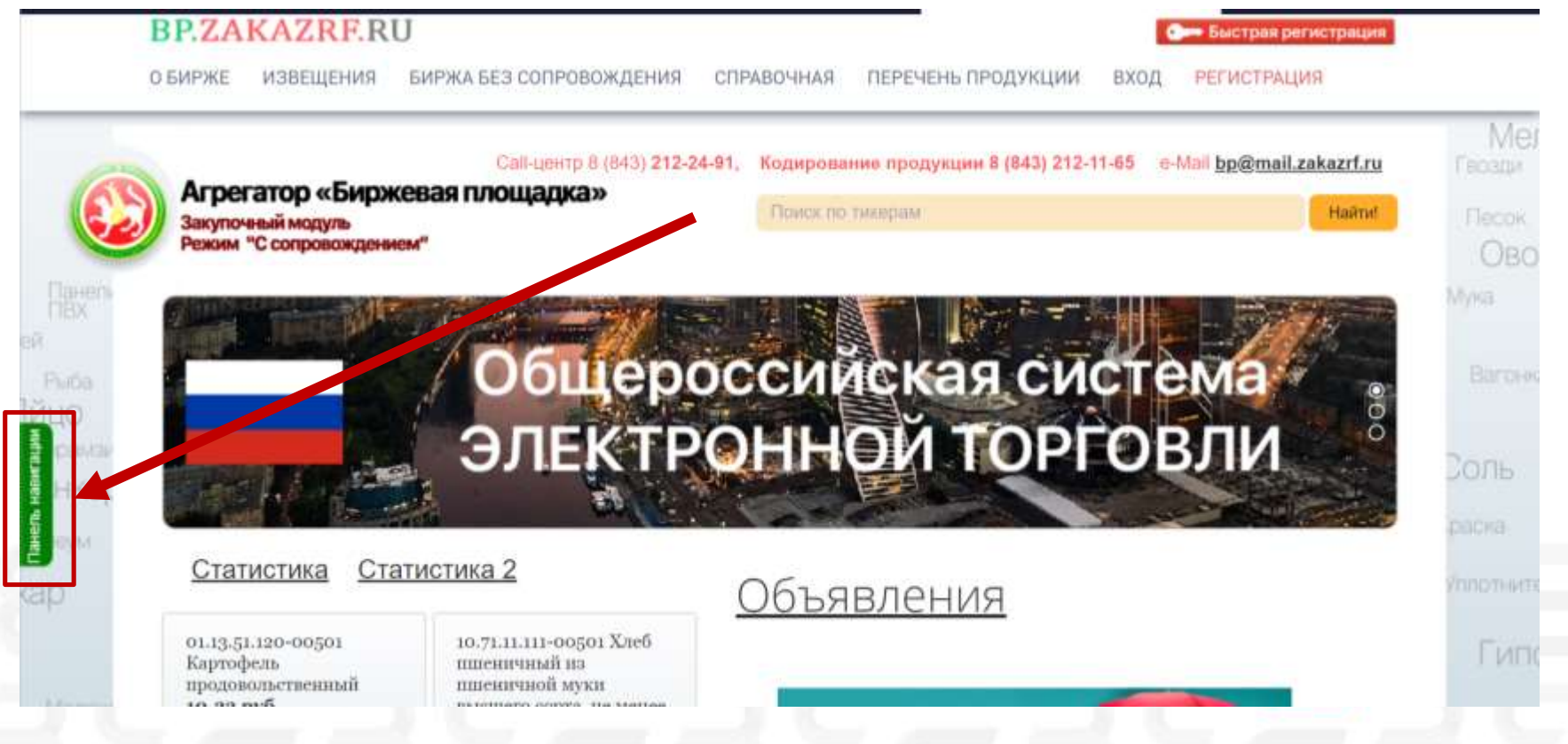

## ЗАКАЗЧИКИ

### Работа заказчика. Как разместить извещение?

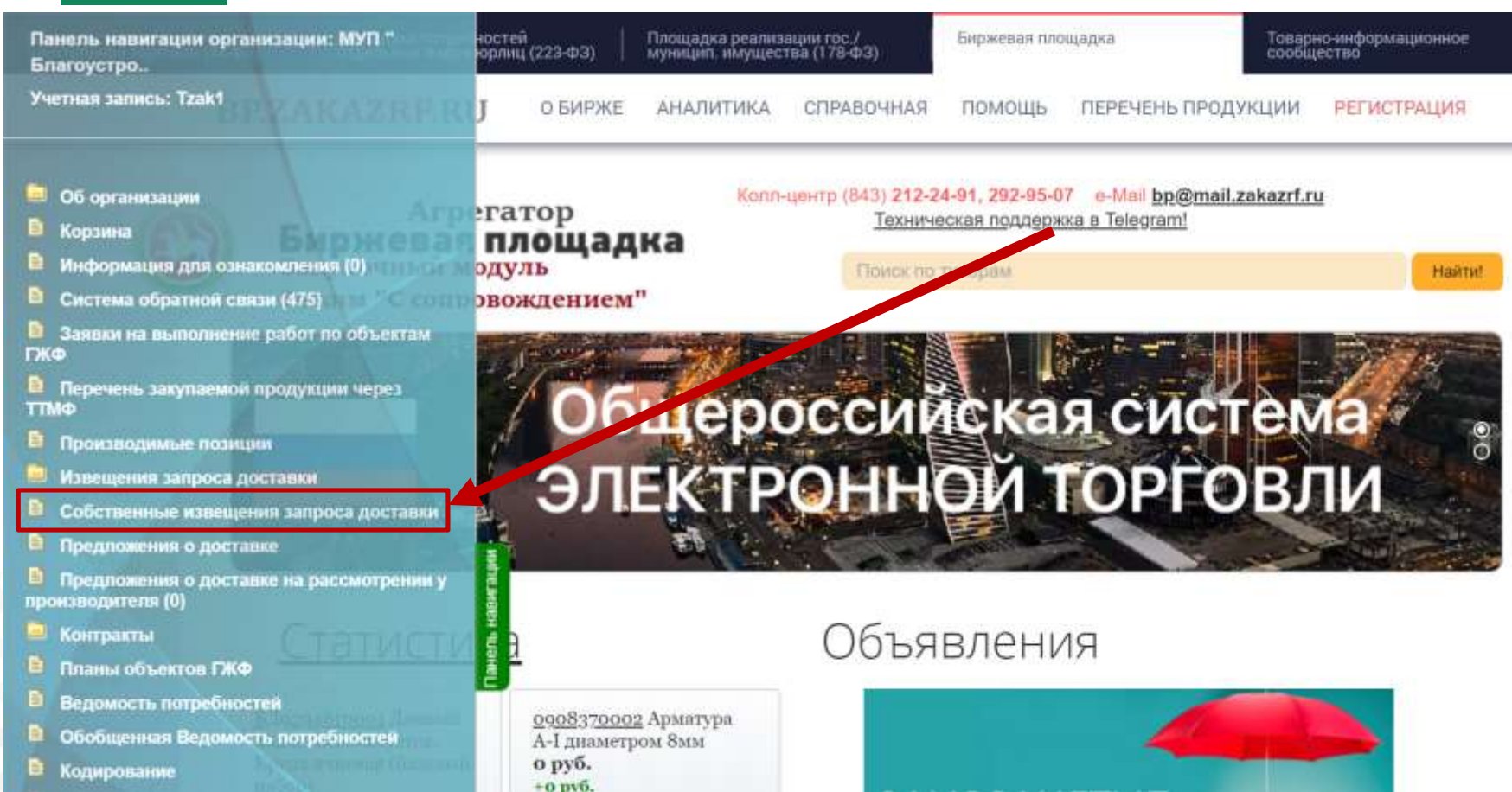

### Работа заказчика. Как разместить извещение?

**HIGHLIGHT** 

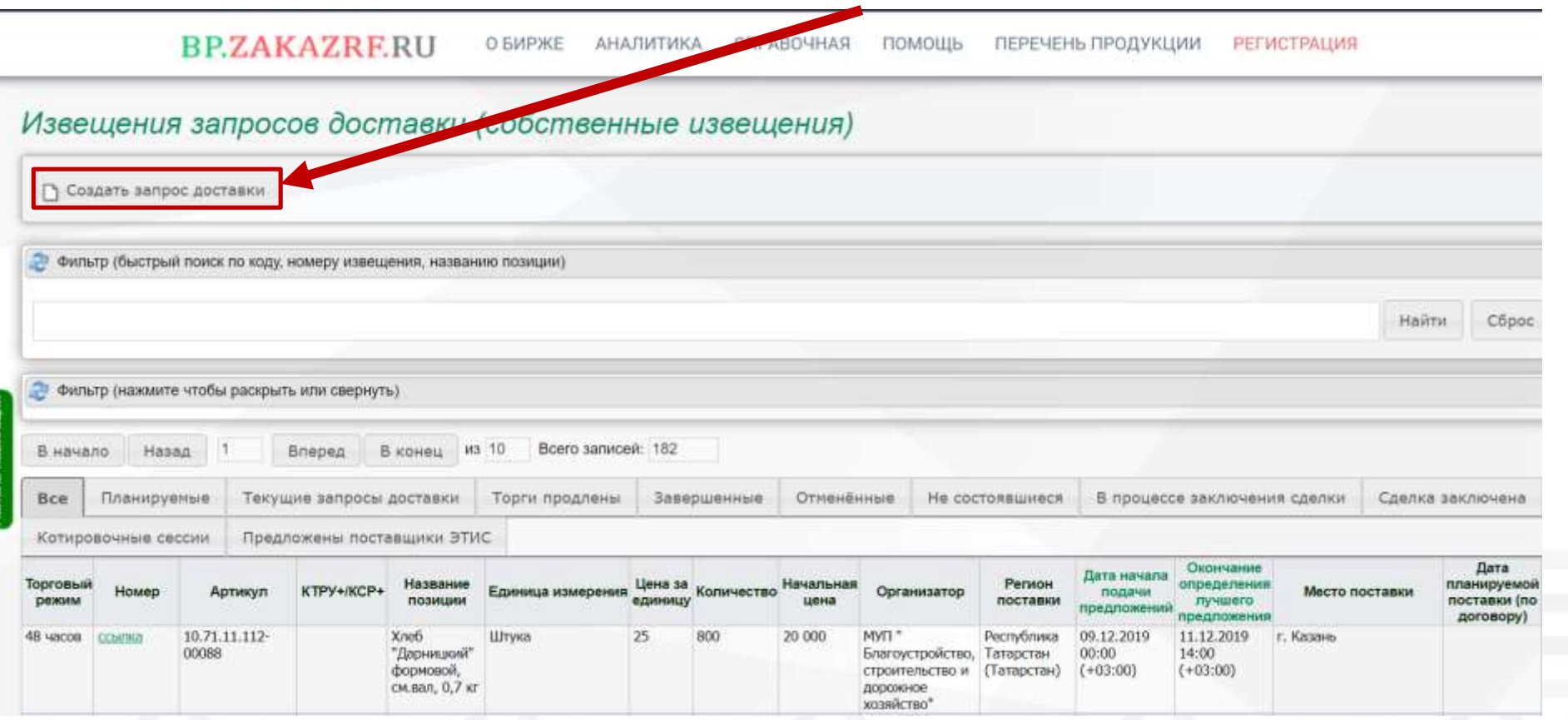

### Работа заказчика. Как разместить извещение?

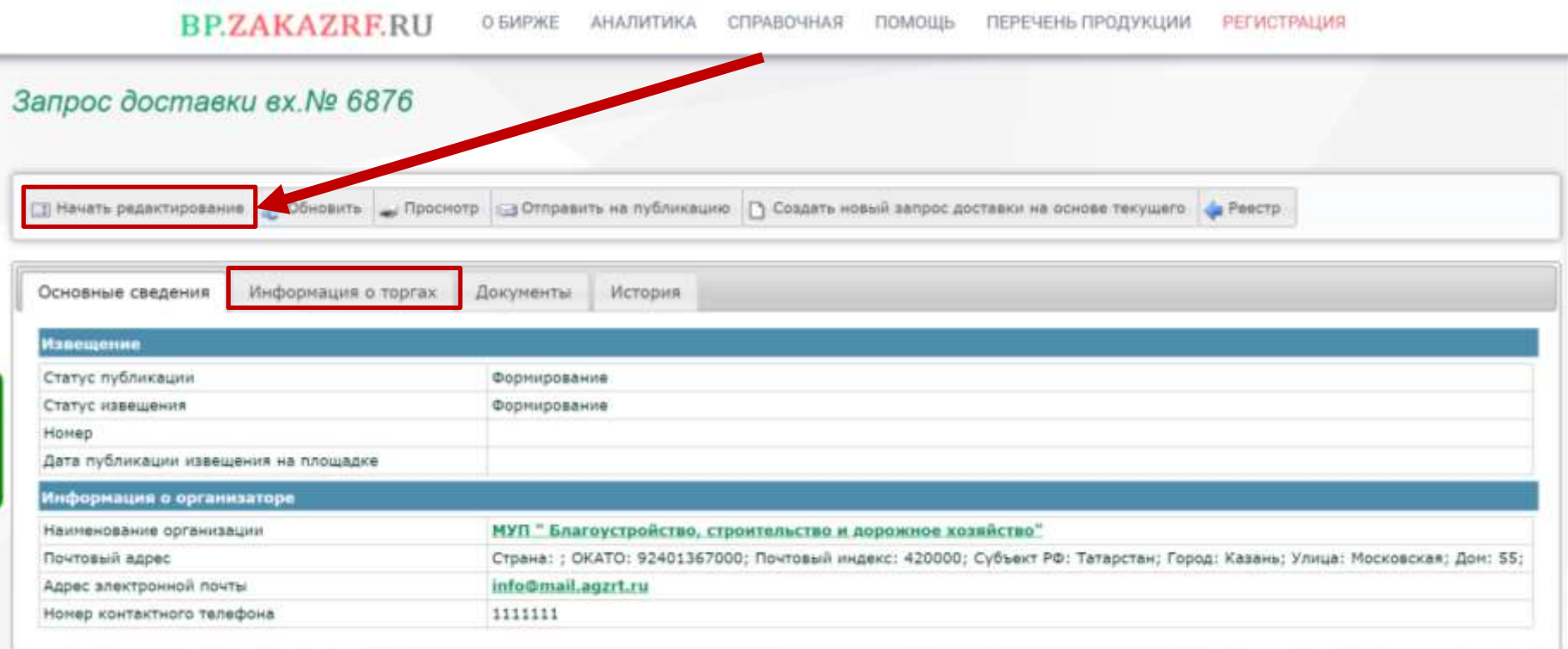

### Работа заказчика. Выбираем предмет торга.

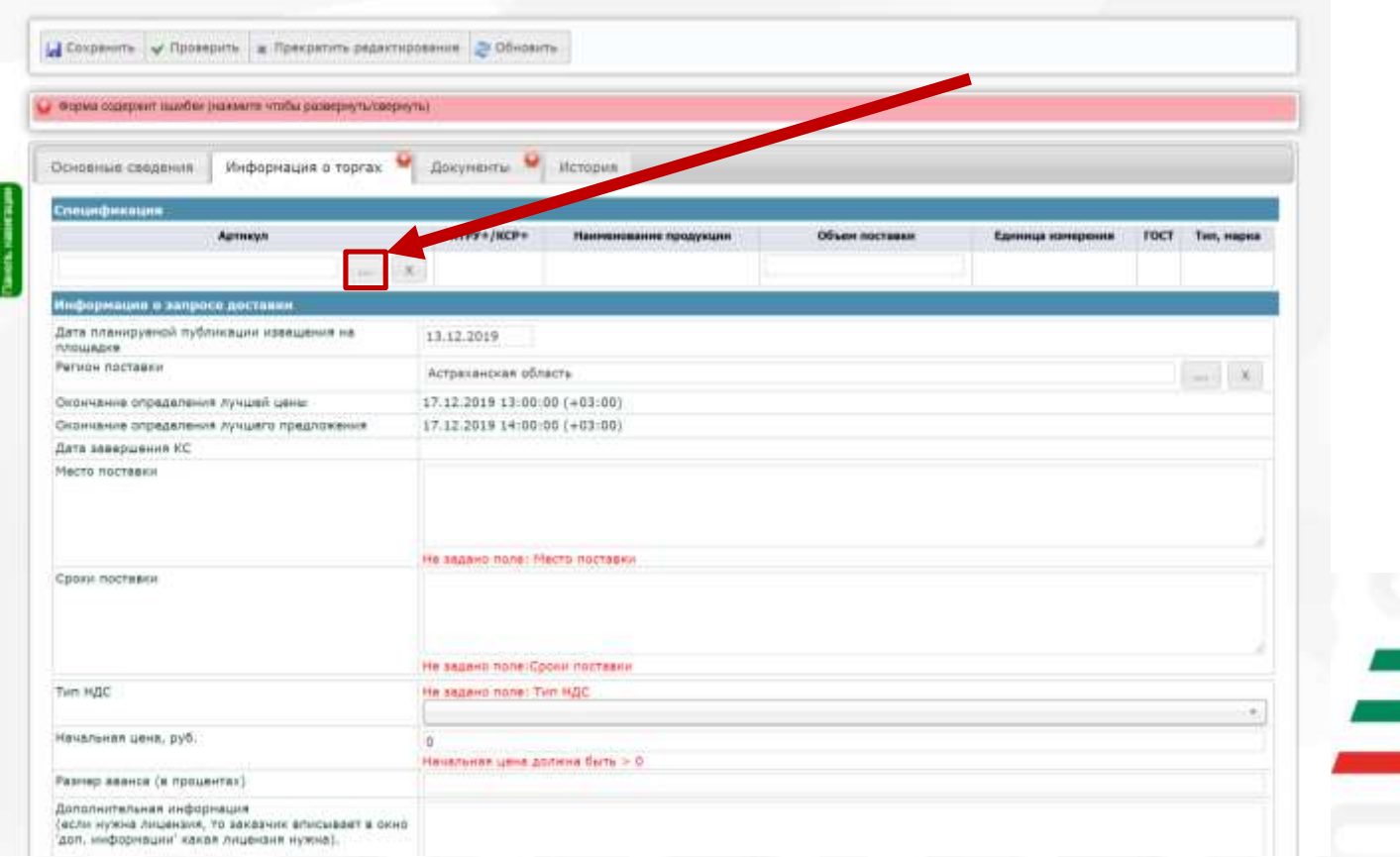

### Работа заказчика. Выбираем предмет торга по наименованию.

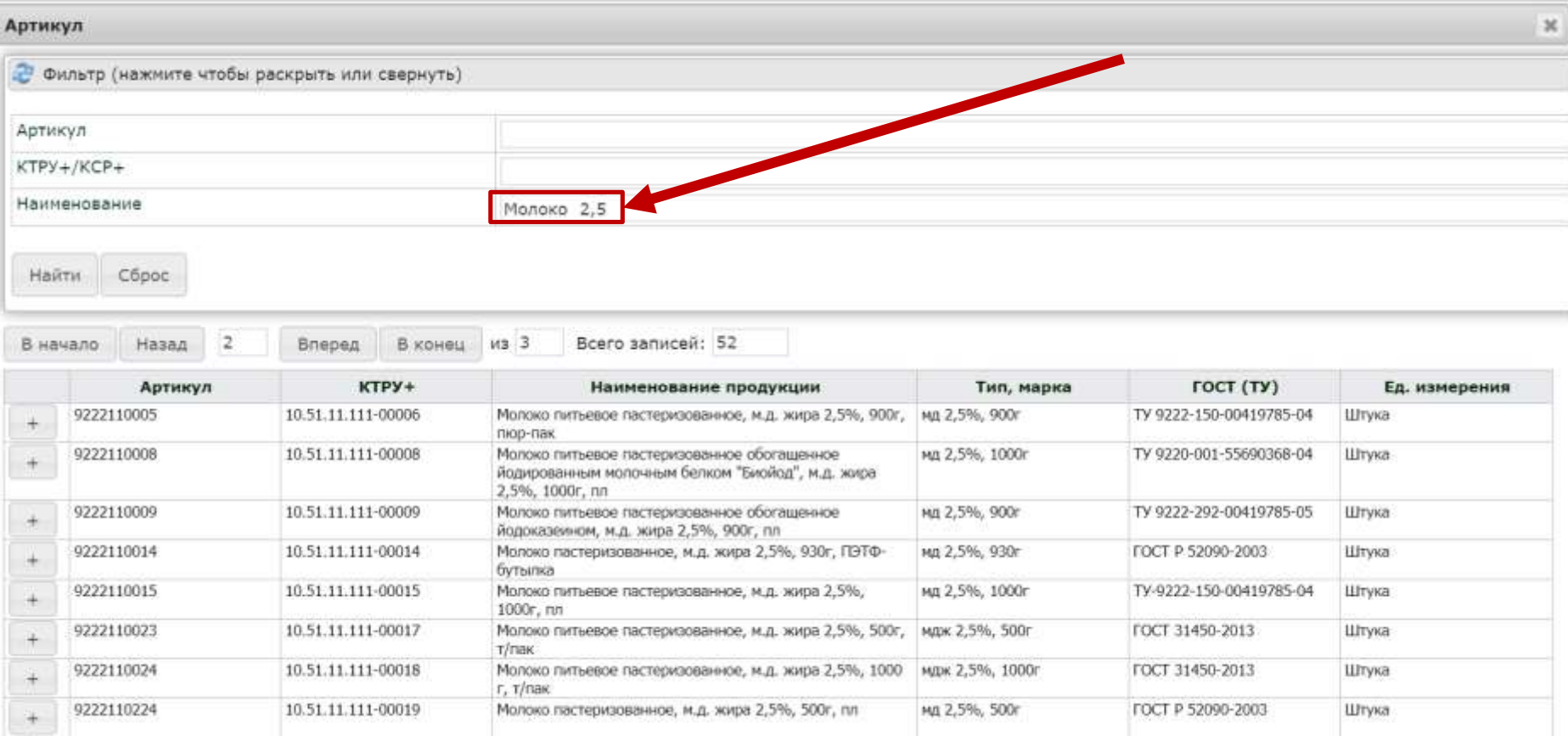

### Работа заказчика. Выбираем предмет торга по КТРУ.

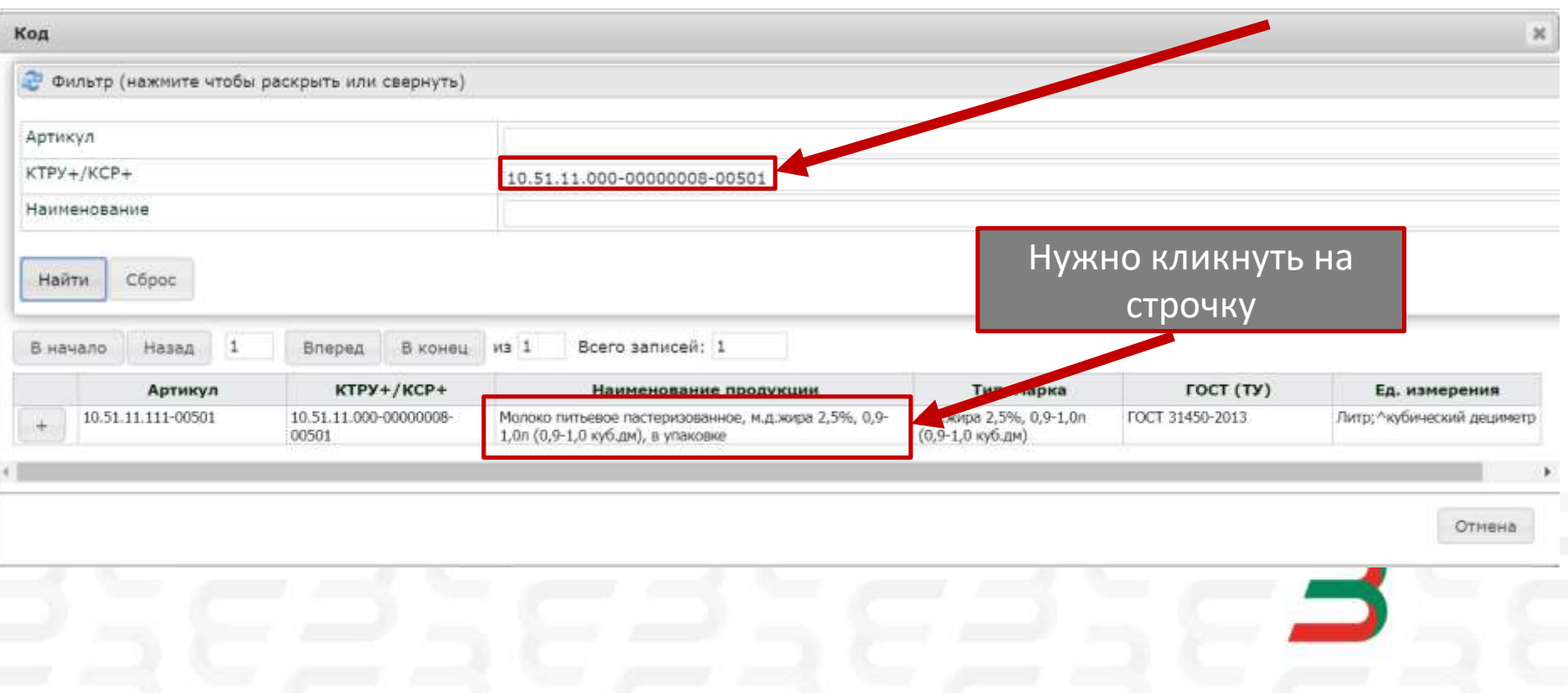

### Работа заказчика. Заполняем вкладку «Информация о торгах»

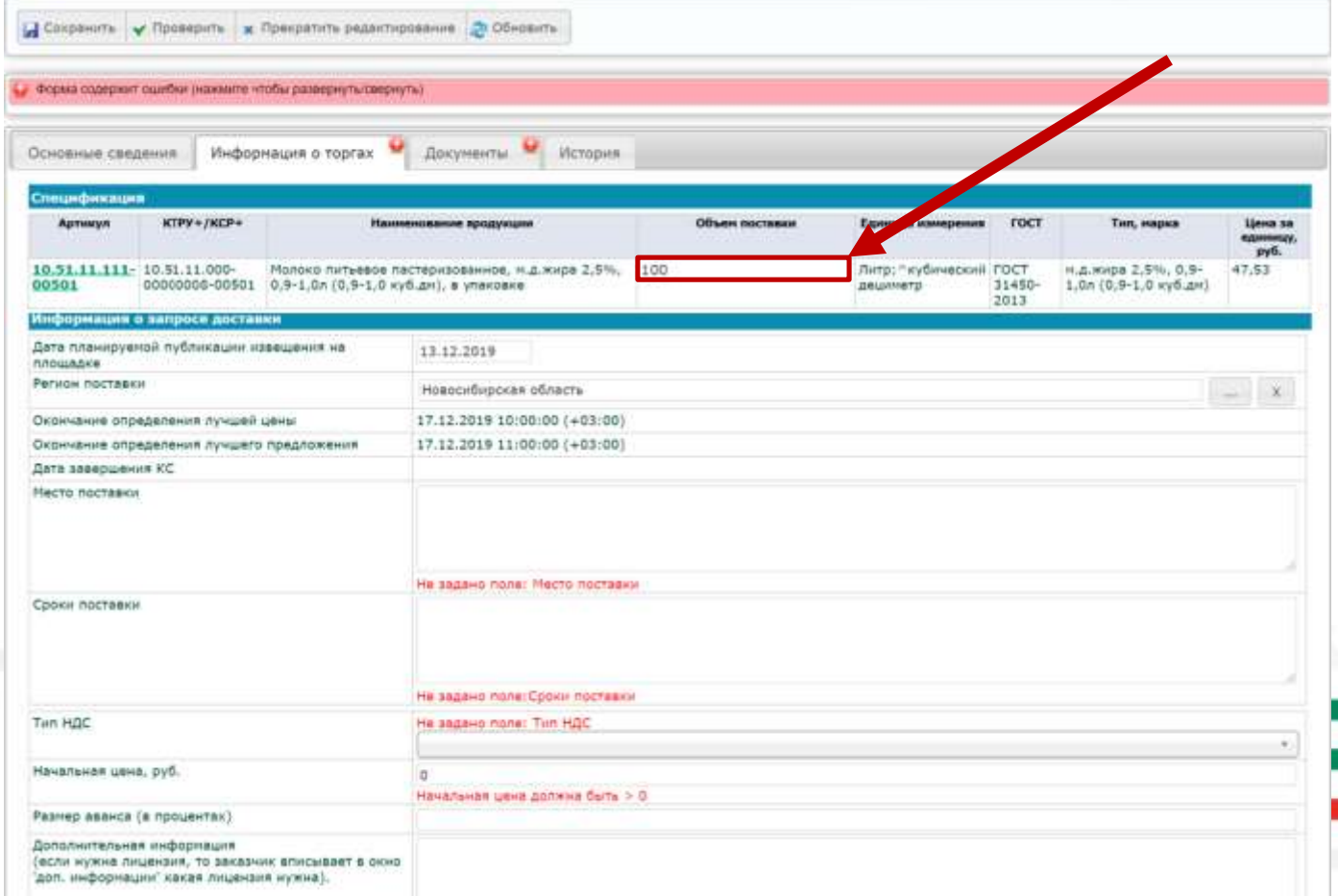

### Работа заказчика. Заполняем строку «Место поставки»

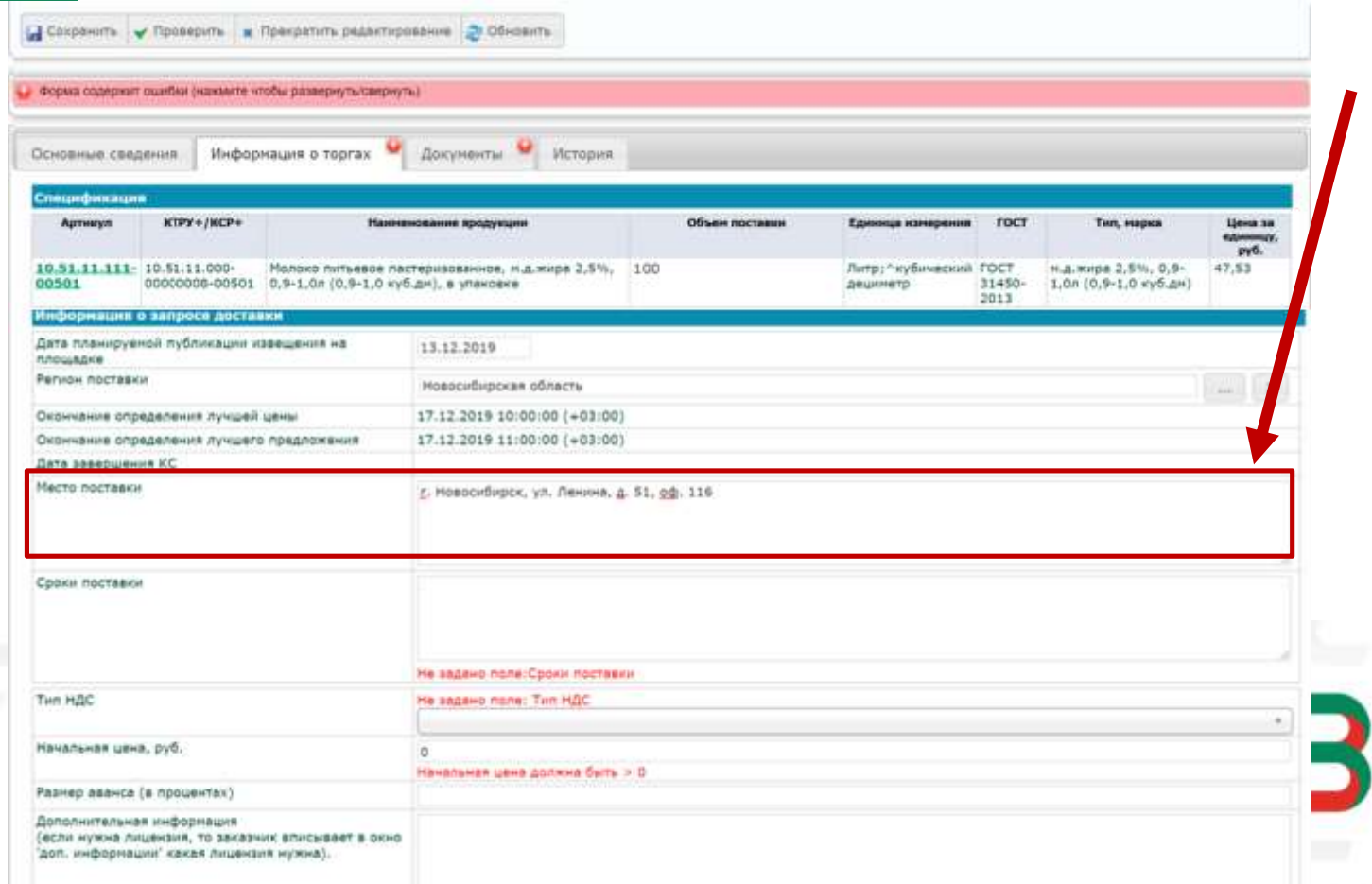

### Работа заказчика. Заполняем строку «Сроки поставки»

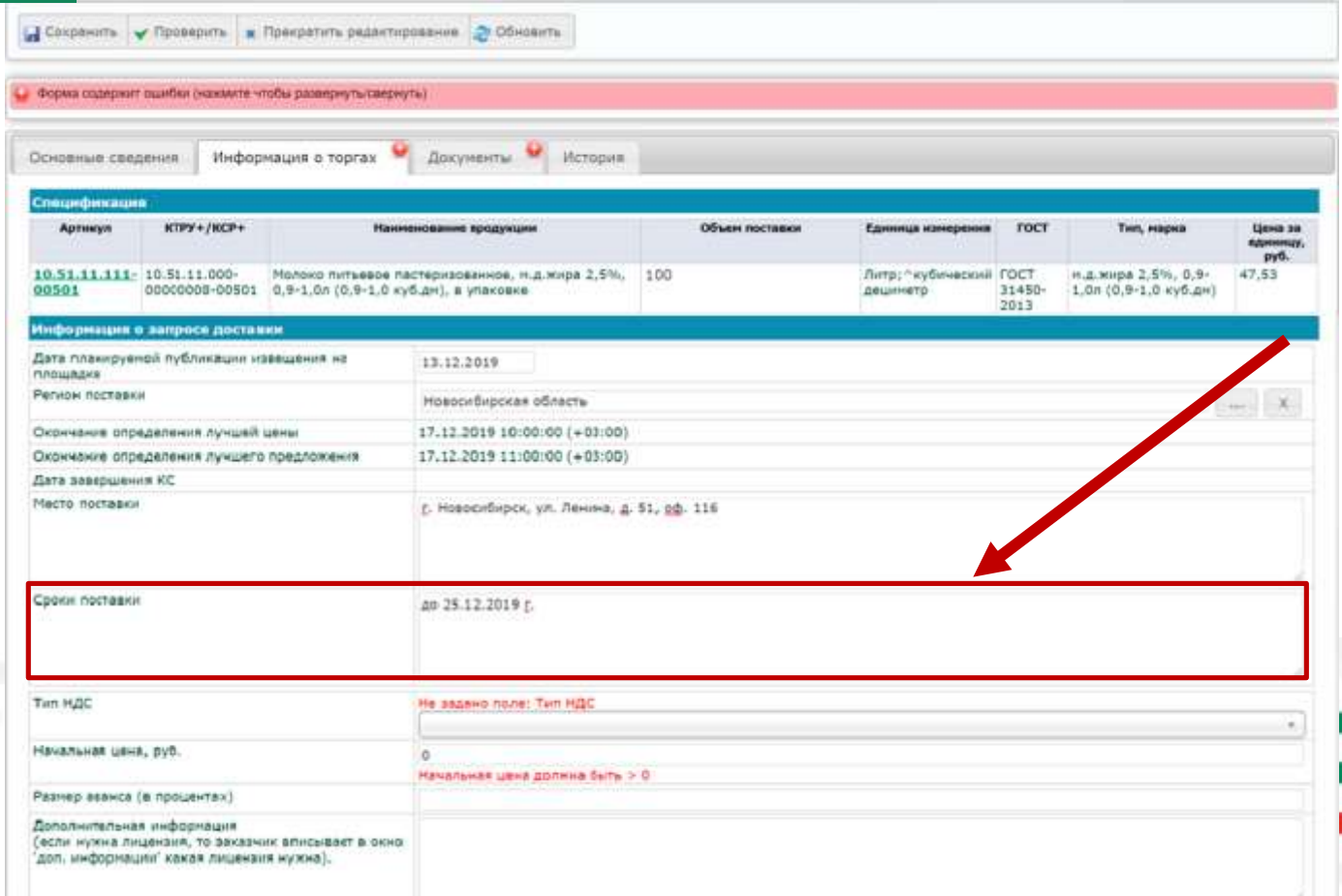

### Работа заказчика. Выбираем «Тип НДС»

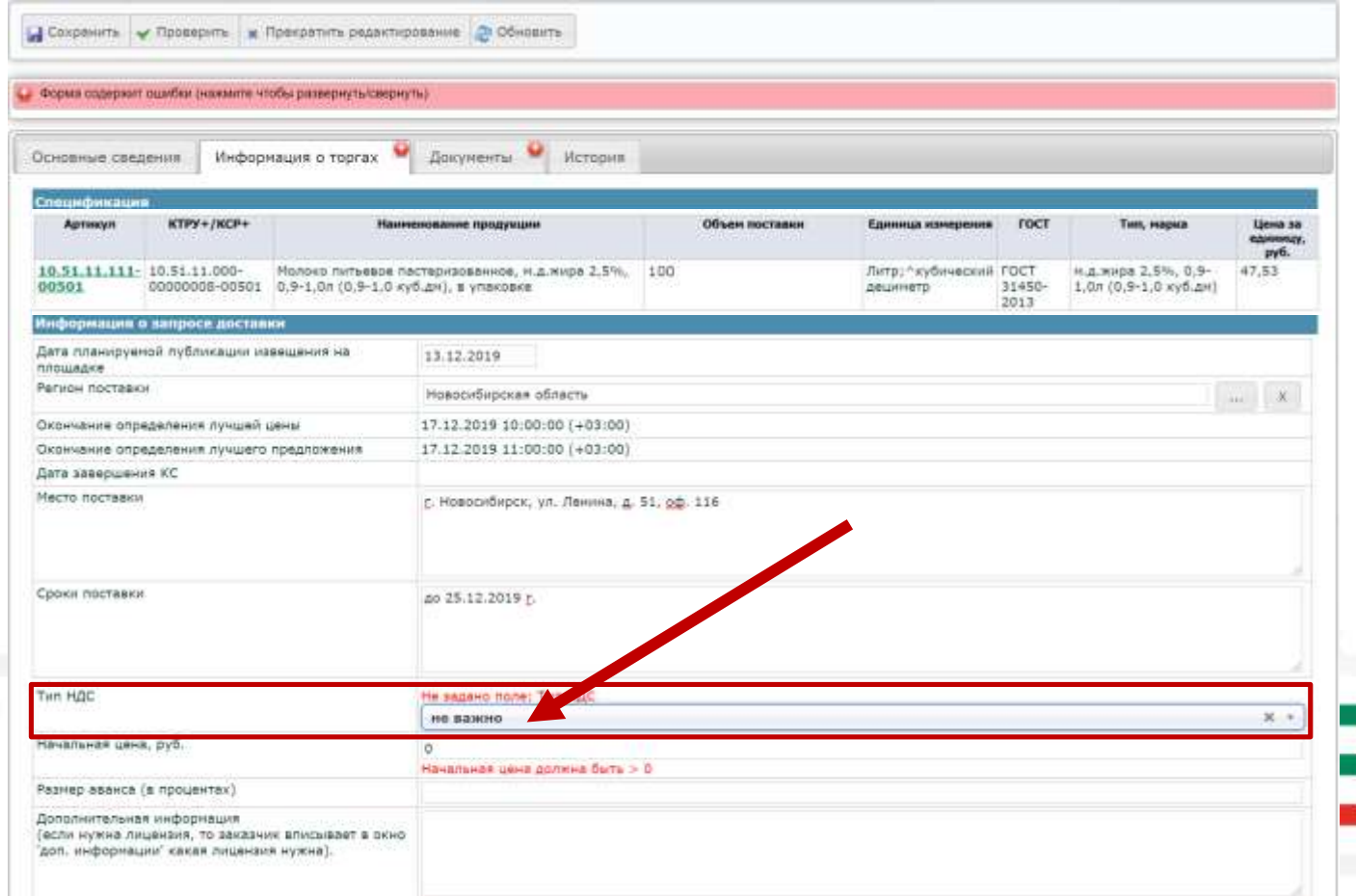

### Работа заказчика. Заполняем строку «Цена» За весь объем!

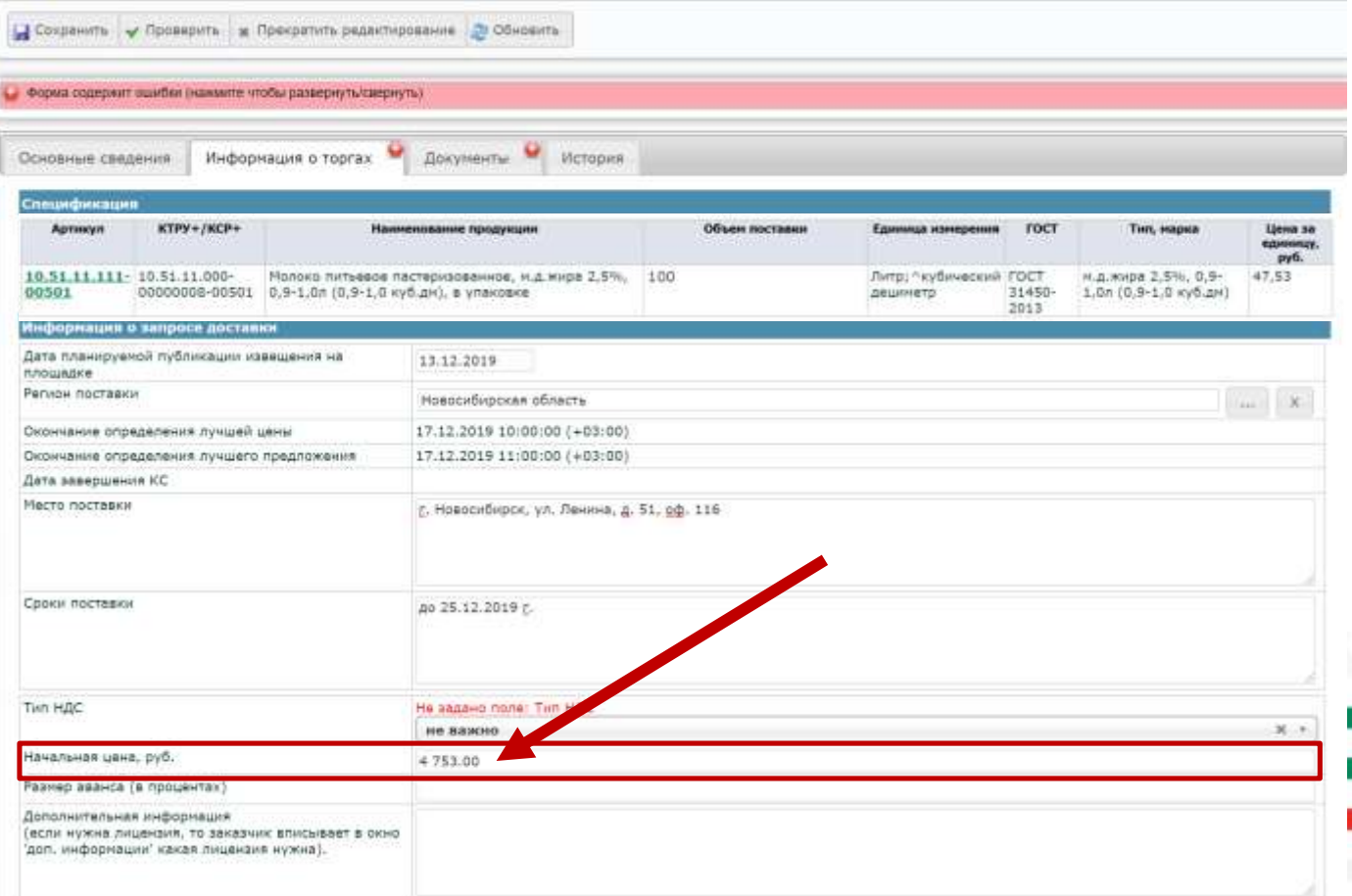

### Работа заказчика. Заполняем строку «Размер Аванса» и «Доп. инф»

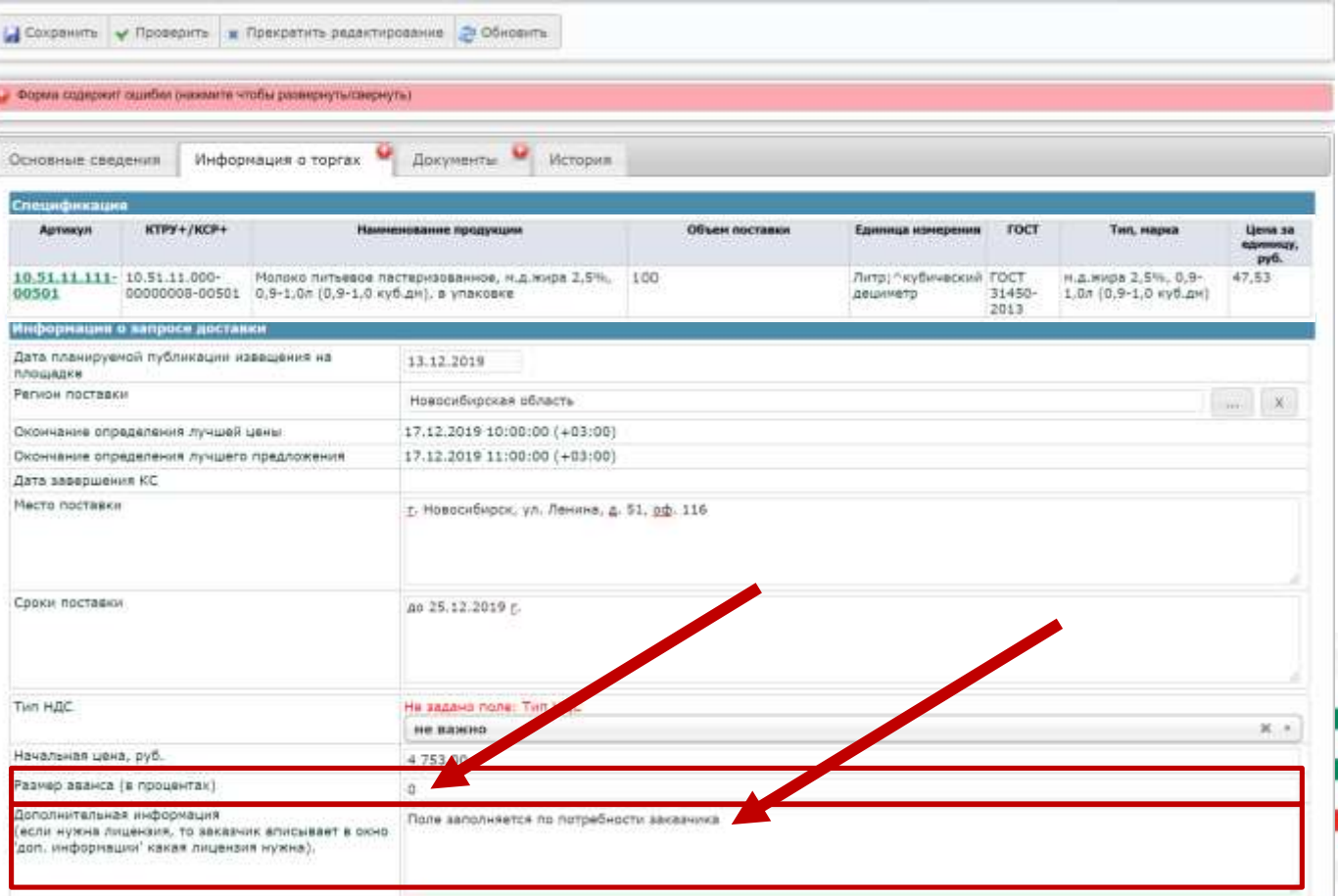

### Работа заказчика. Прикрепляем Шаблон Договора поставки.

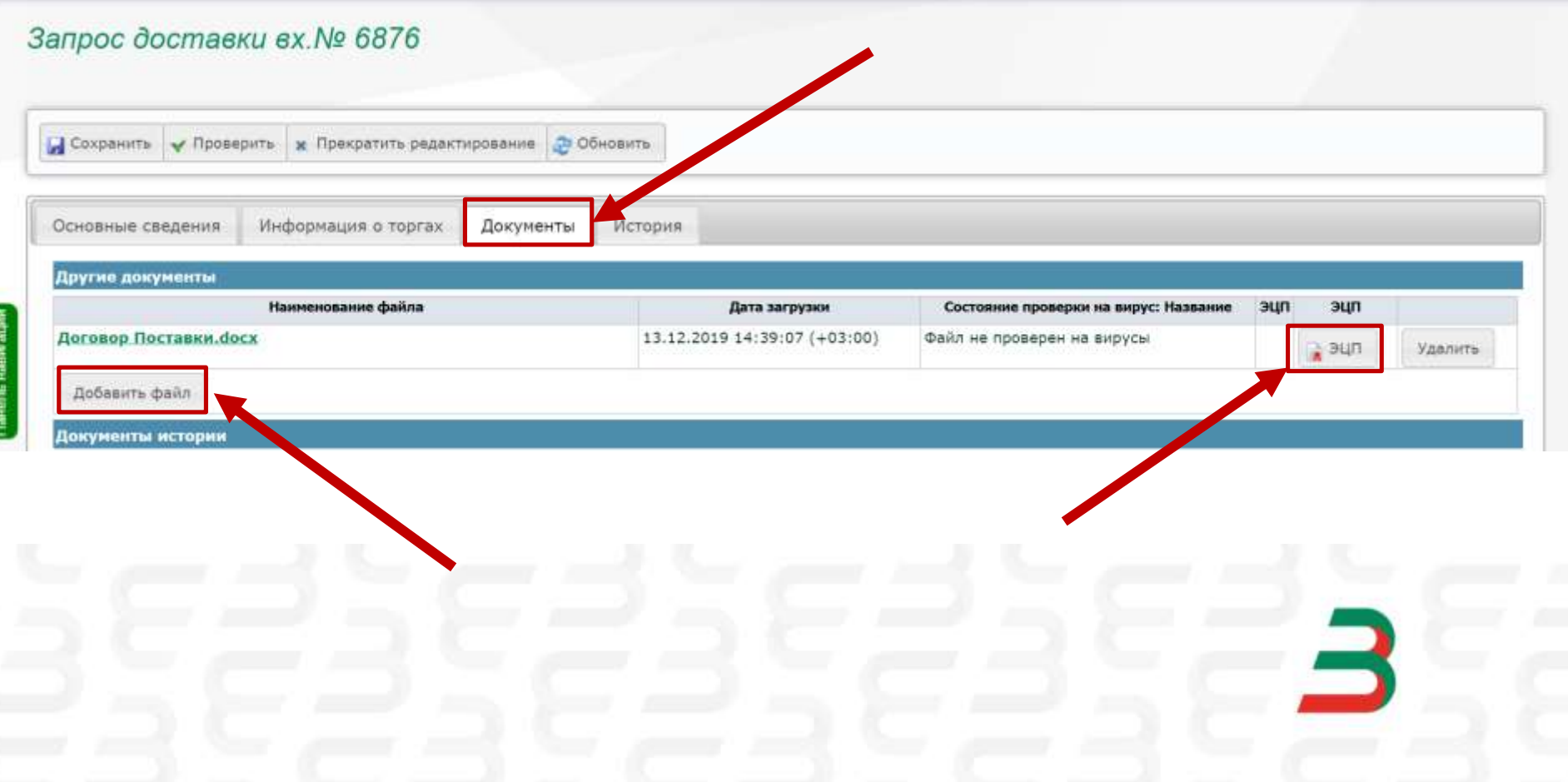

### Работа заказчика. Сохраняем Шаблон извещения.

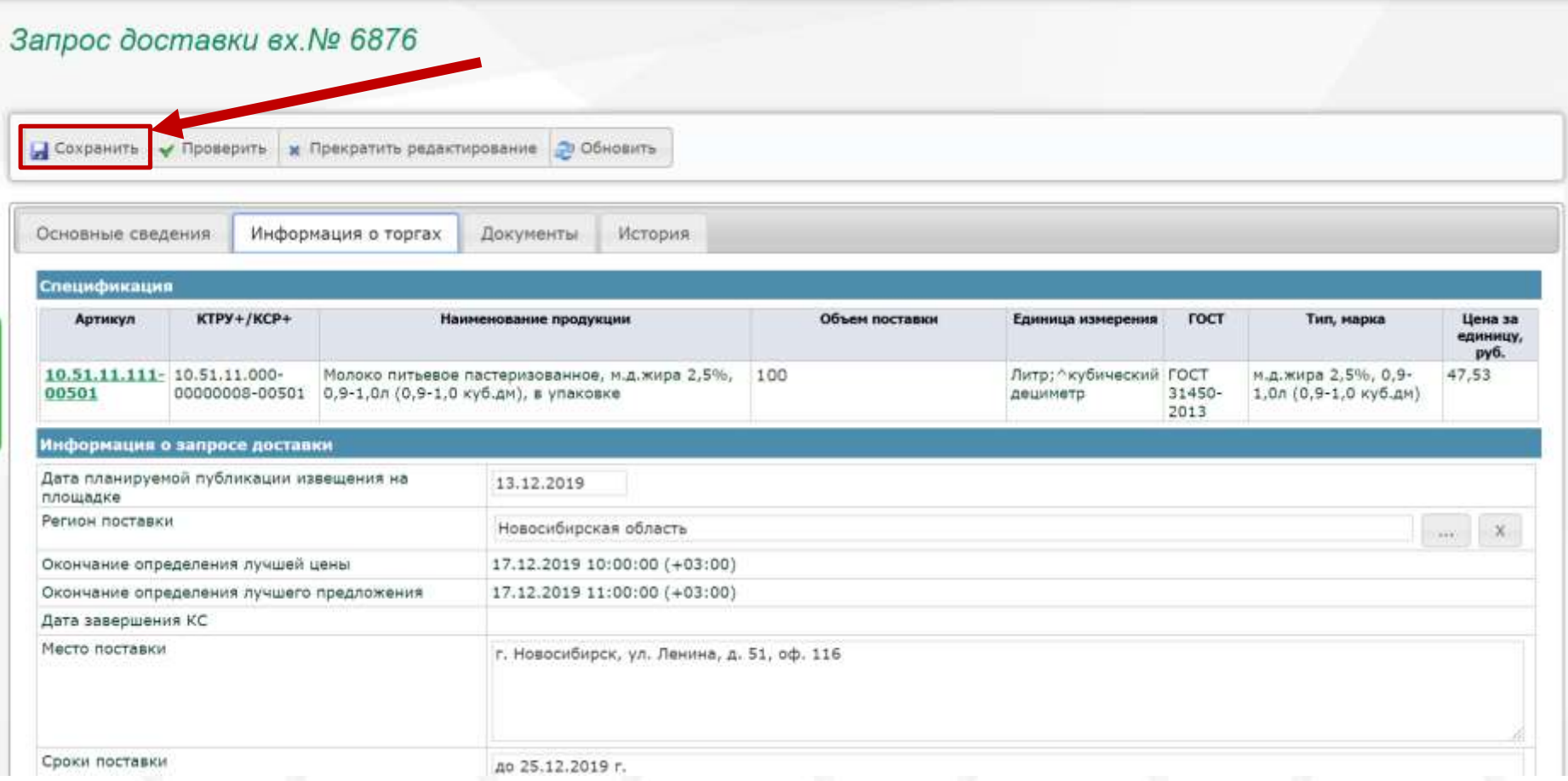

### Работа заказчика. Объявили торги.

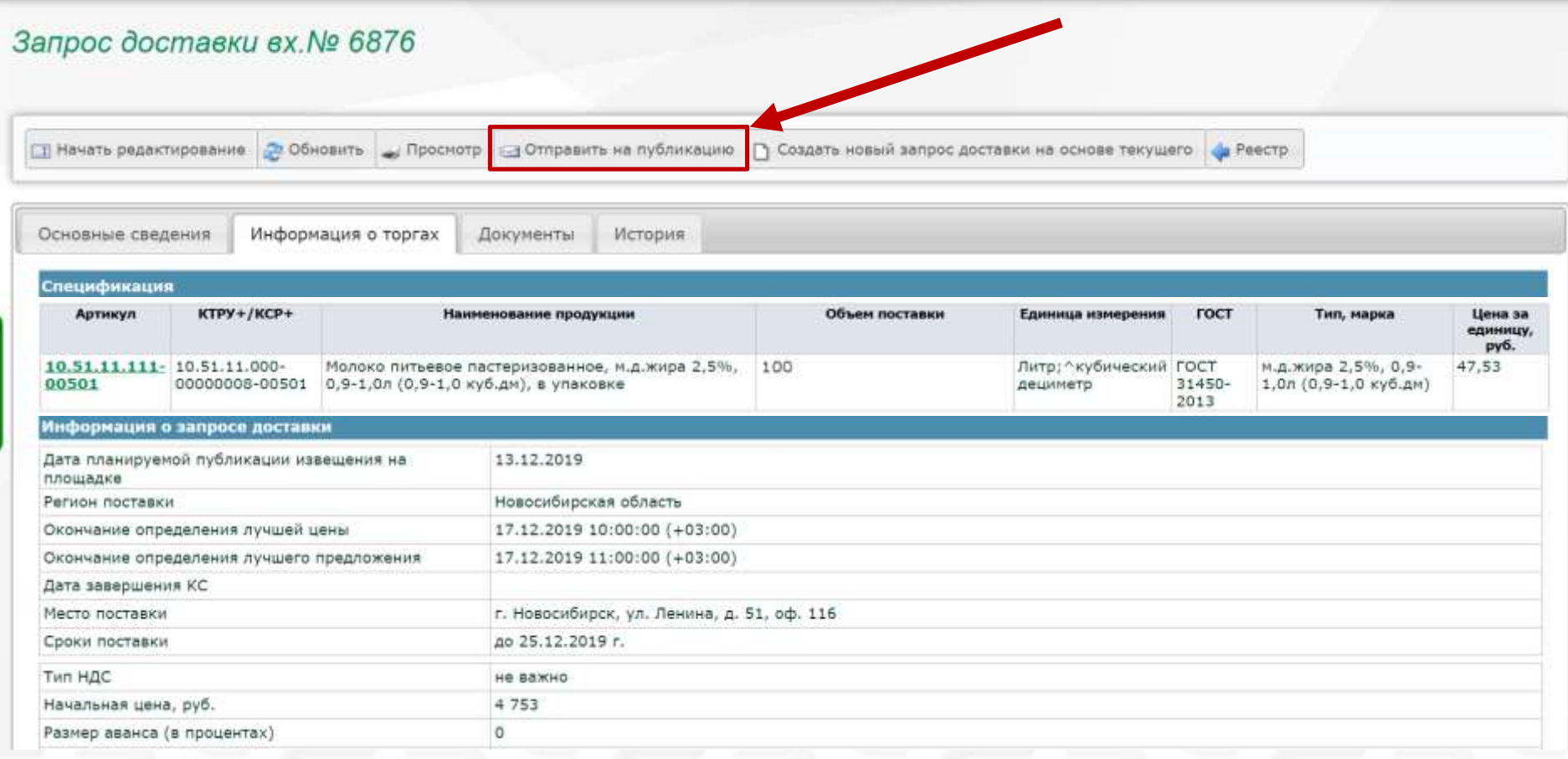

### Работа заказчика. Торг опубликован.

#### Запрос доставки № ВР00002071 (6876)

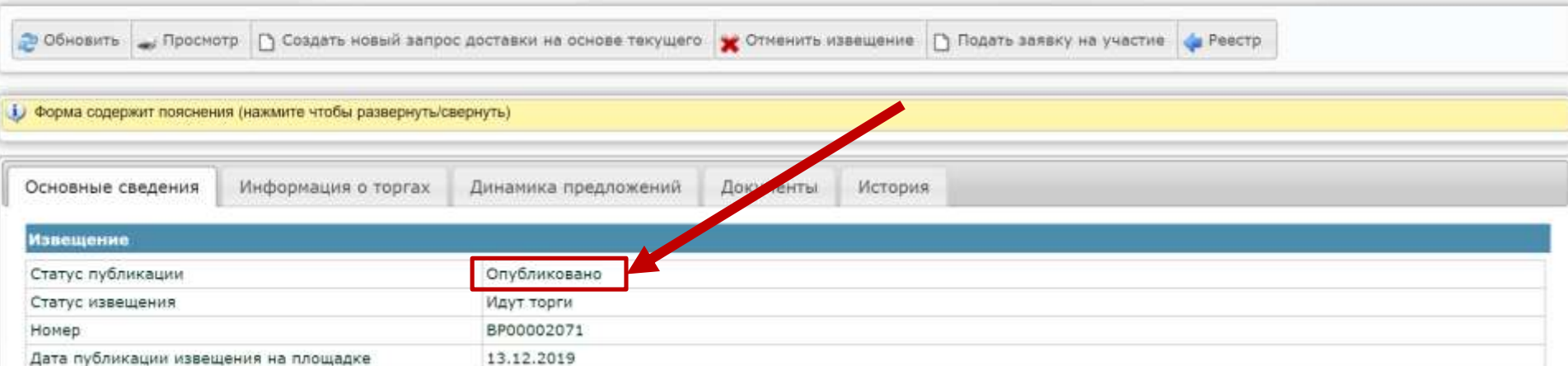

# ПОСТАВЩИКИ

### Работа поставщика. «Извещения запроса доставки»

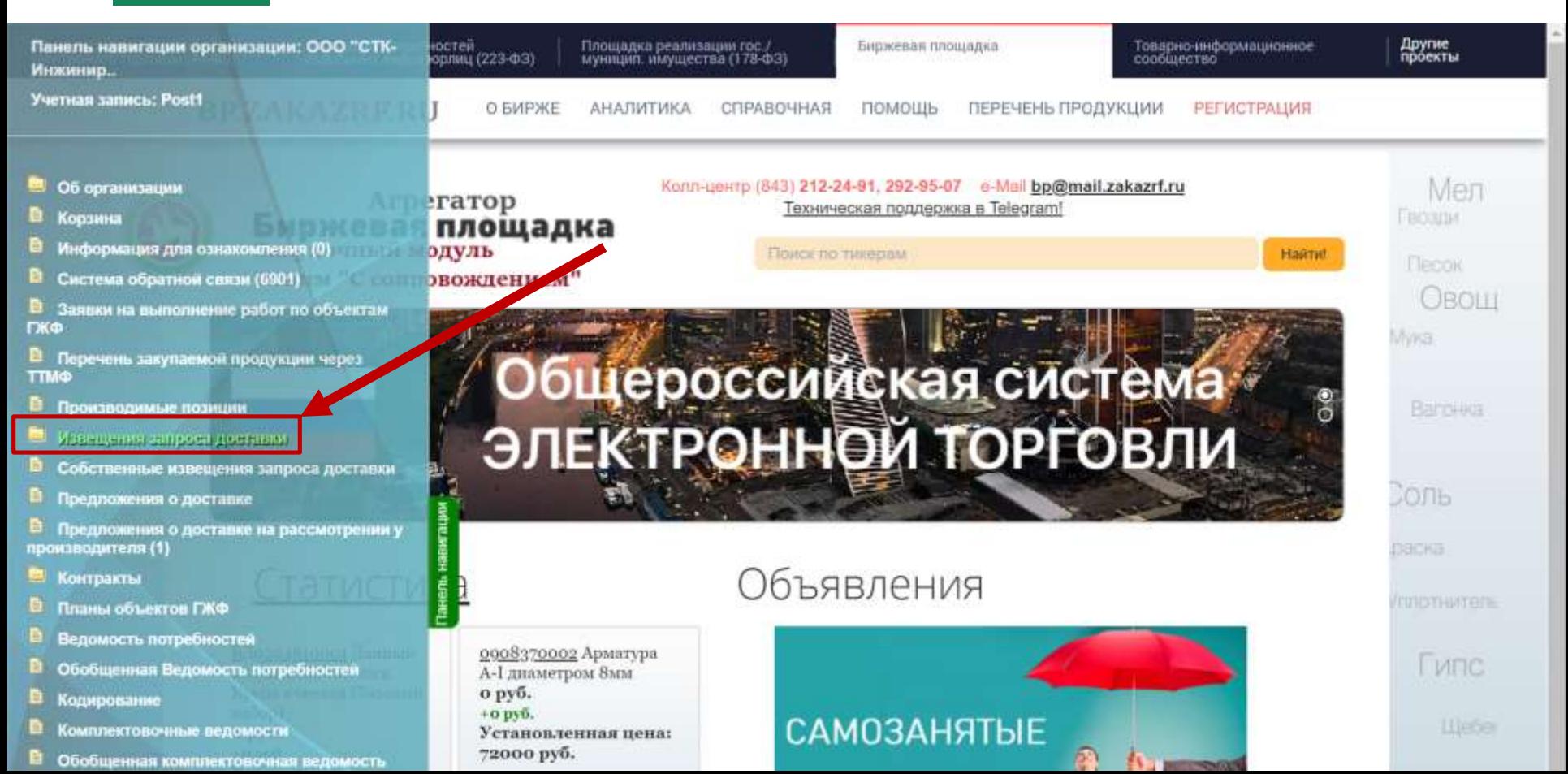

### Работа поставщика. Поиск предложения.

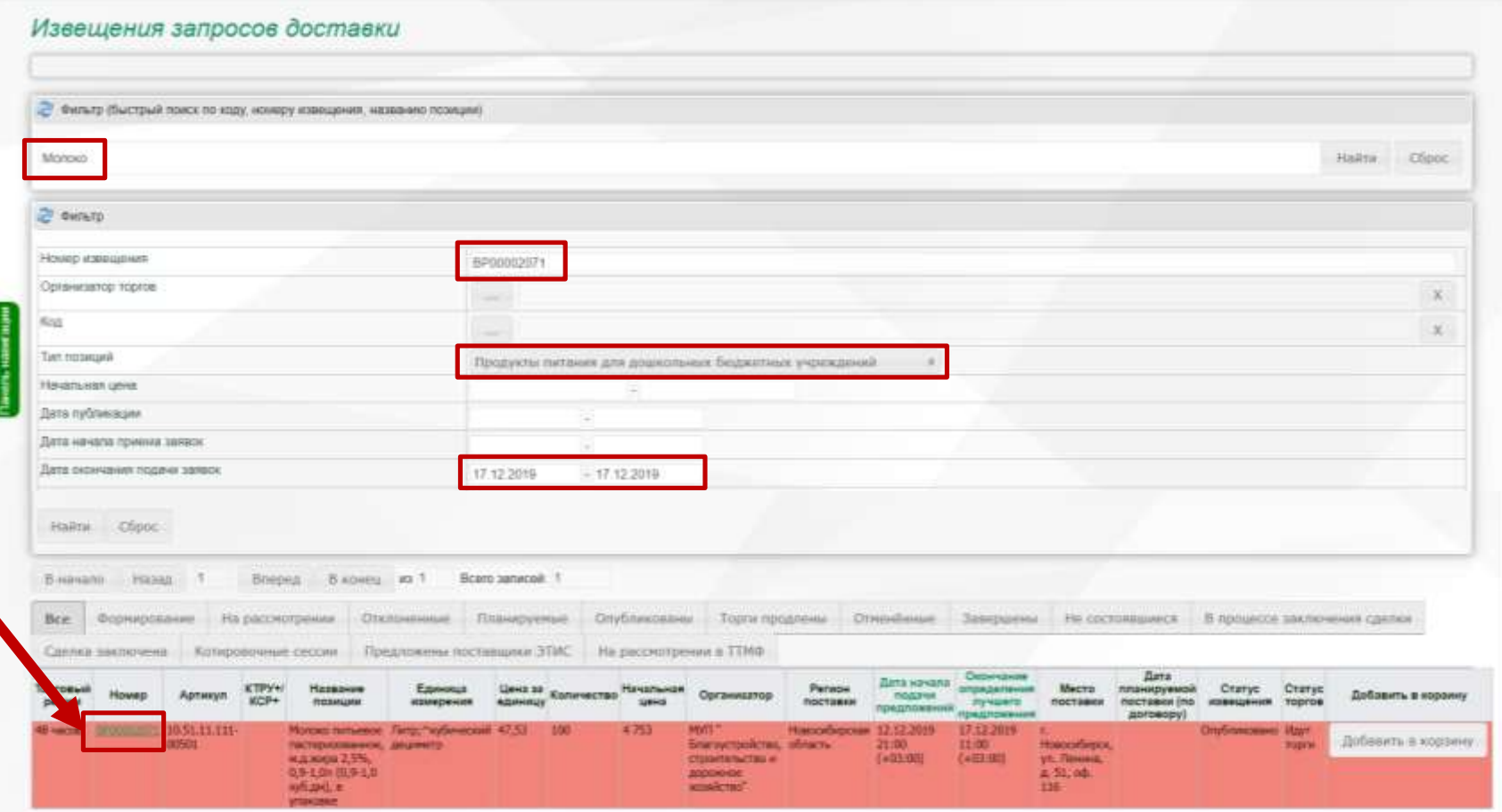

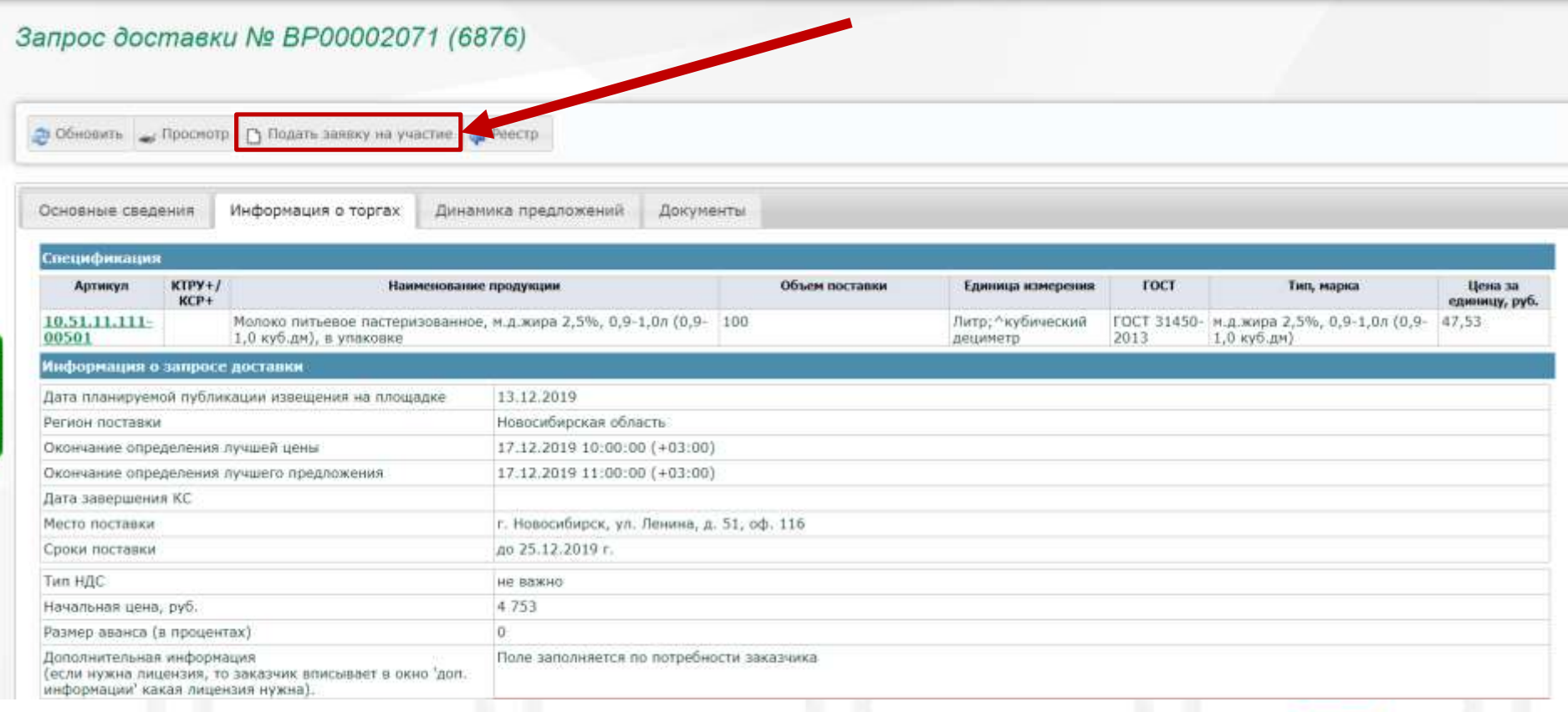

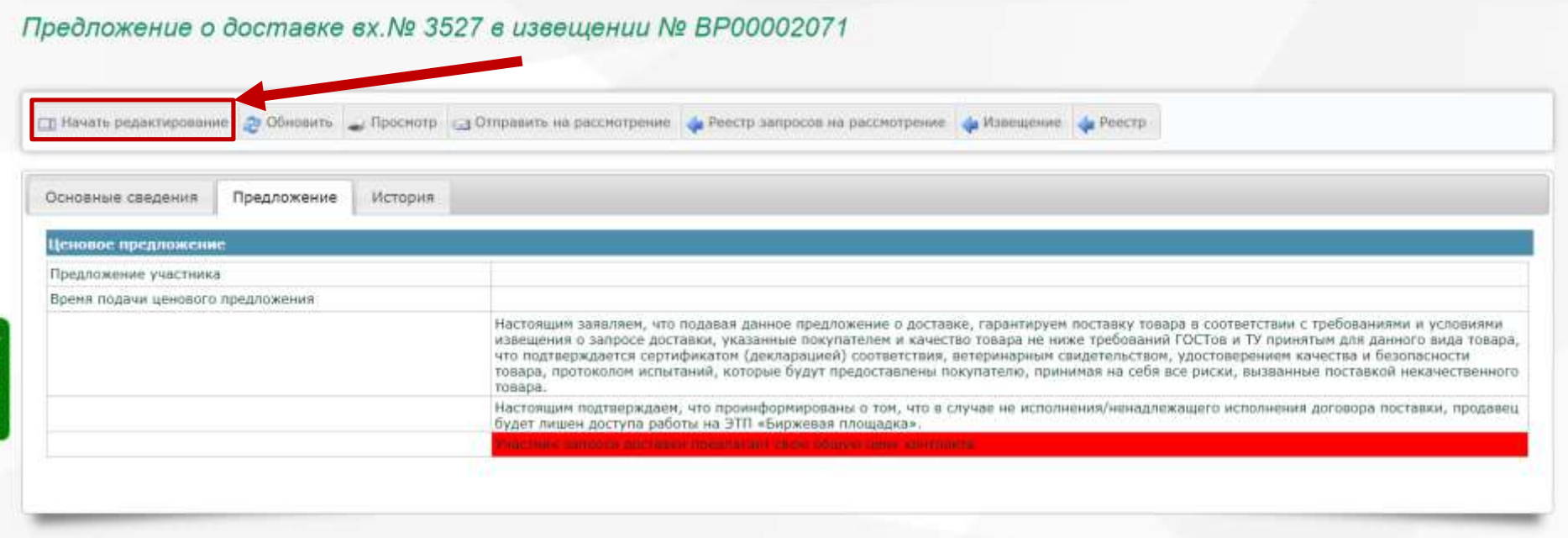

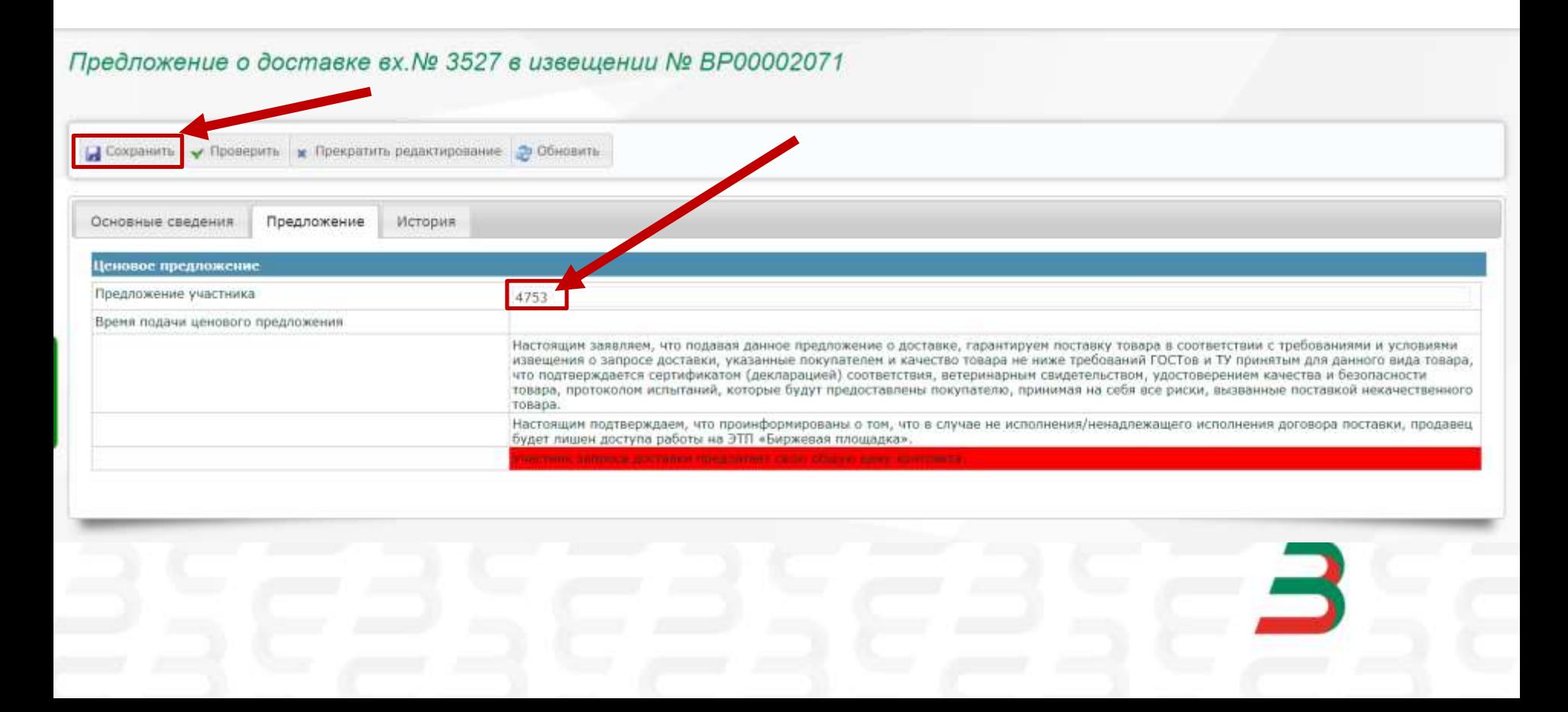

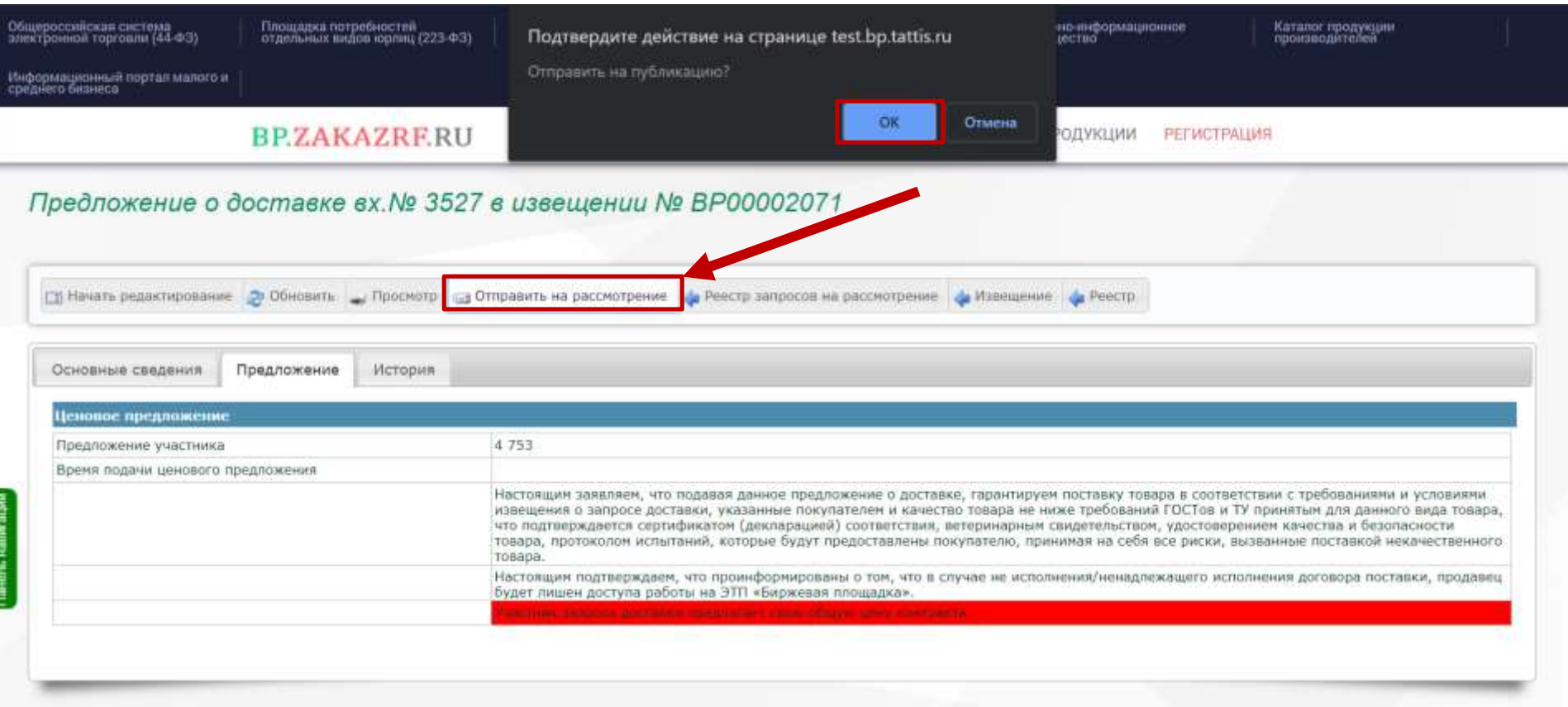

### Работа поставщика. Ценовое продолжение Подано

**BPZAKAZRERU** ПЕРЕЧЕНЬ ПРОДУКЦИИ О БИРЖЕ **АНАЛИТИКА** СПРАВОЧНАЯ **ПОМОЩЬ** PETMCTPALIMA Предложение о доставке вх. № 3527 в извещении № ВР00002071 О Обновить / Просмотр Подать новое ценовое предложение / Реестр запросов на рассмотрение / Извещение **Peecro** Основные сведения Предложение История Ценовое предложение Предложение участника 4753 13.12.2019 15:48-5  $+03:00$ Время подачи ценового предложения 4753 Лучшее предложение Настоящим заявляем, что подавая данное предложение о доставке, гарантируем поставку товара в соответствии с требованиями и условиями. извещения о запросе доставки, указанные покупателем и качество товара не ниже требований ГОСТов и ТУ принятым для данного вида товара, что подтверждается сертификатом (декларацией) соответствия, ветеринарным свидетельством, удостоверением качества и безопасности товара, протоколом испытаний, которые будут предоставлены покупателю, принимая на себя все риски, вызванные поставкой некачественного TOBapa. Настоящим подтверждаем, что прожнформированы о том, что в случае не исполнения/нежадлежащего исполнения договора поставки, продавец будет лишен доступа работы на ЭТП «Биржевая площадка».

### Работа поставщика. Ваше ценовое предложение установлено.

#### Запрос доставки № ВР00002071 (6876)

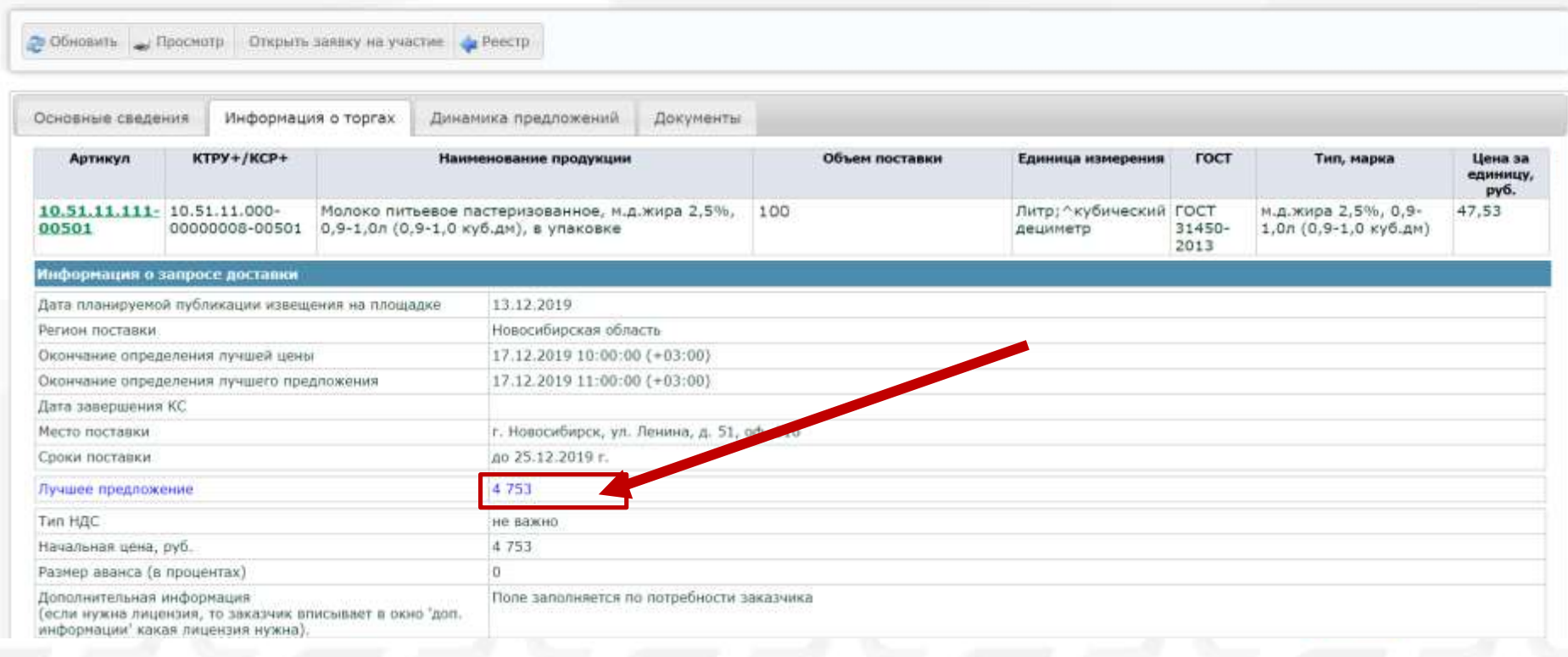

### Работа поставщика. Динамика предложений.

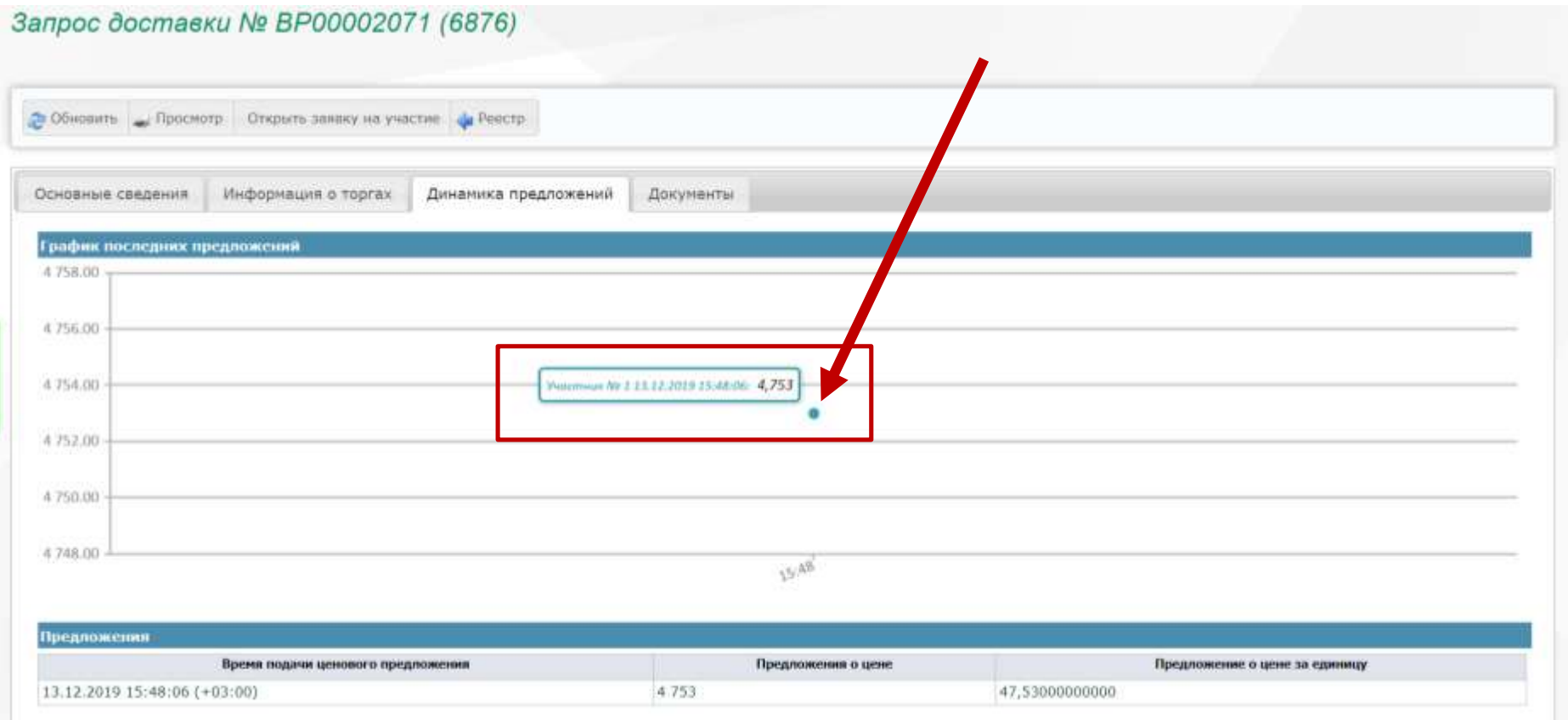

### Работа поставщика. Ваша цена перебита.

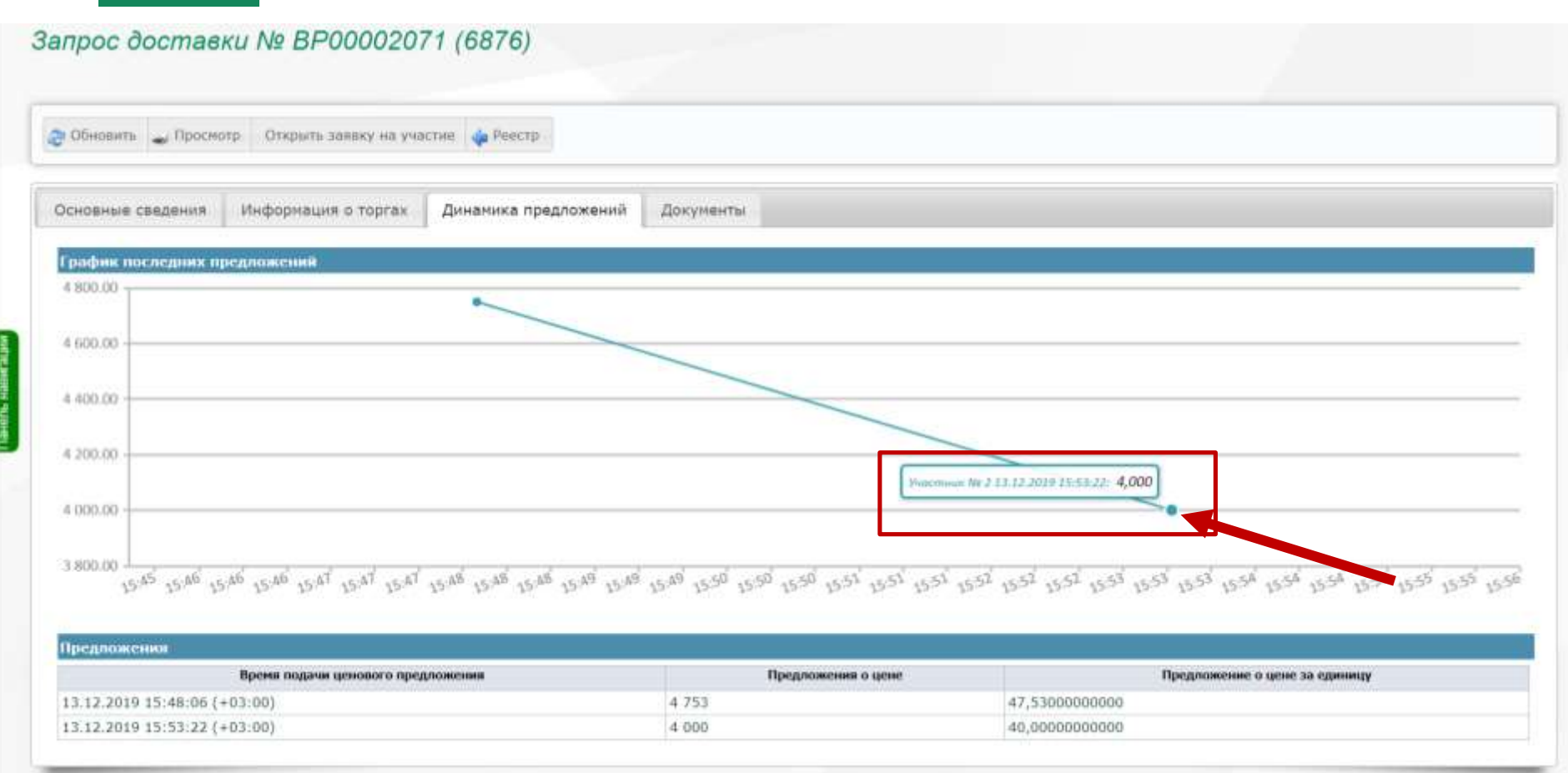

### Работа поставщика / заказчика. Договор / Исполнение

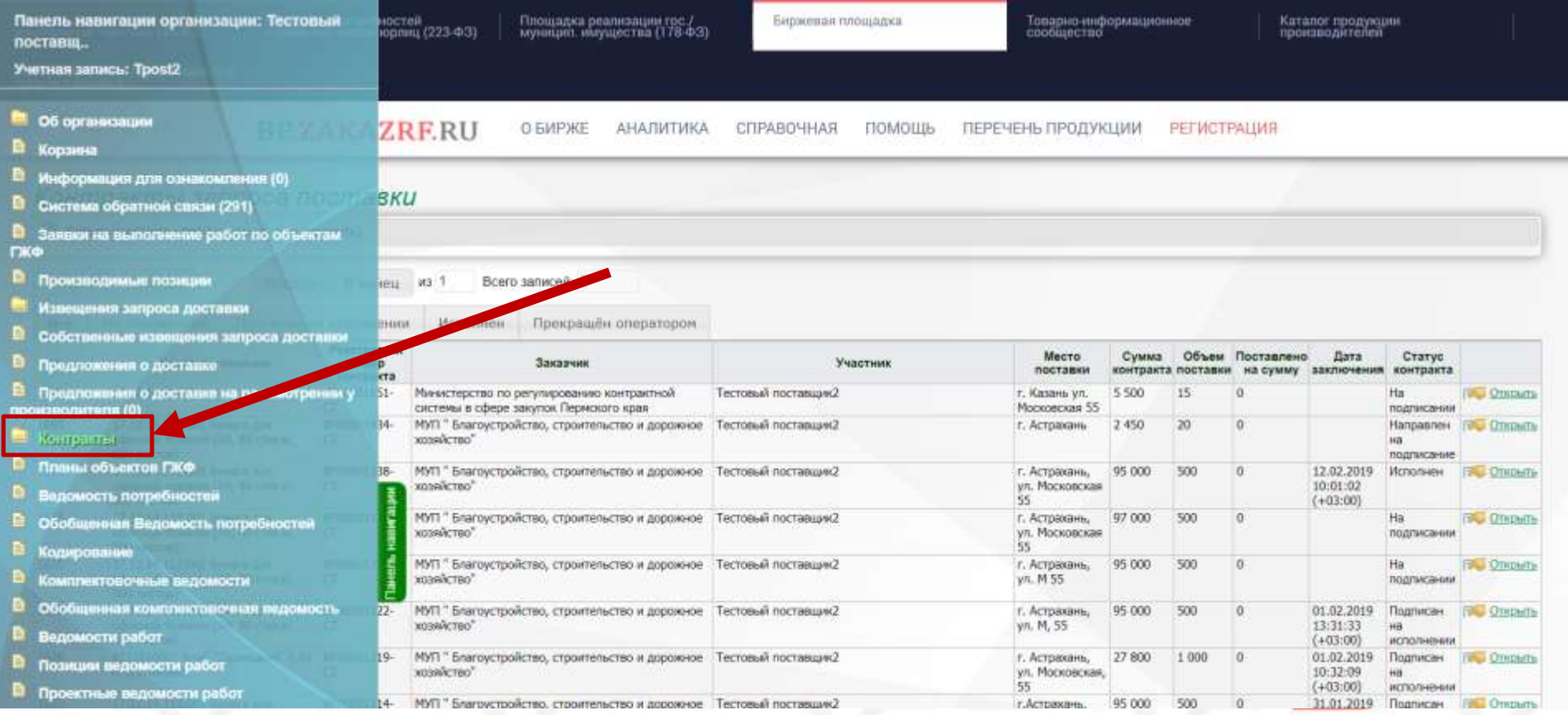

### Работа поставщика / заказчика. Подписание договора.

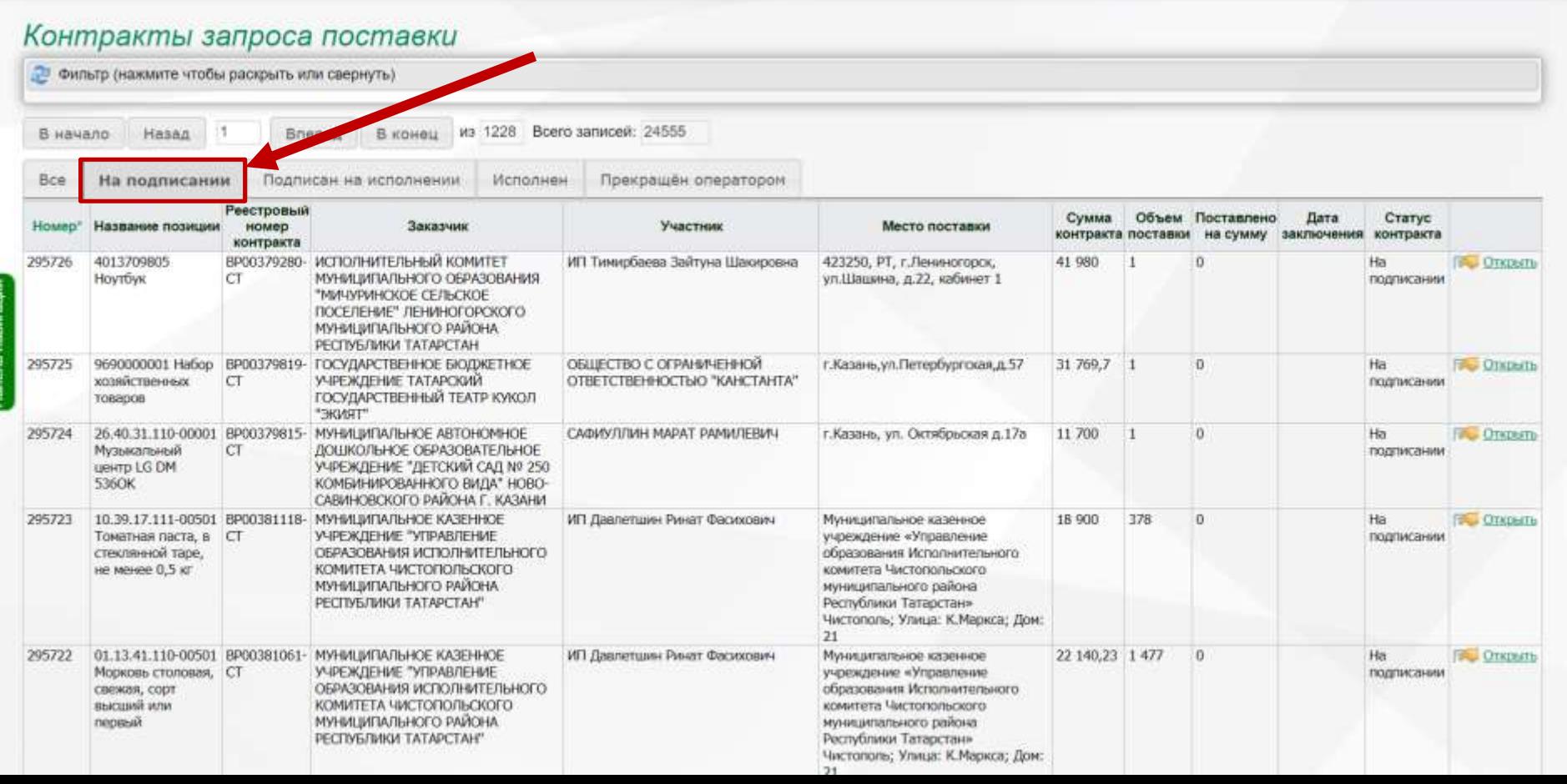

### Работа поставщика / заказчика. Подписание договора.

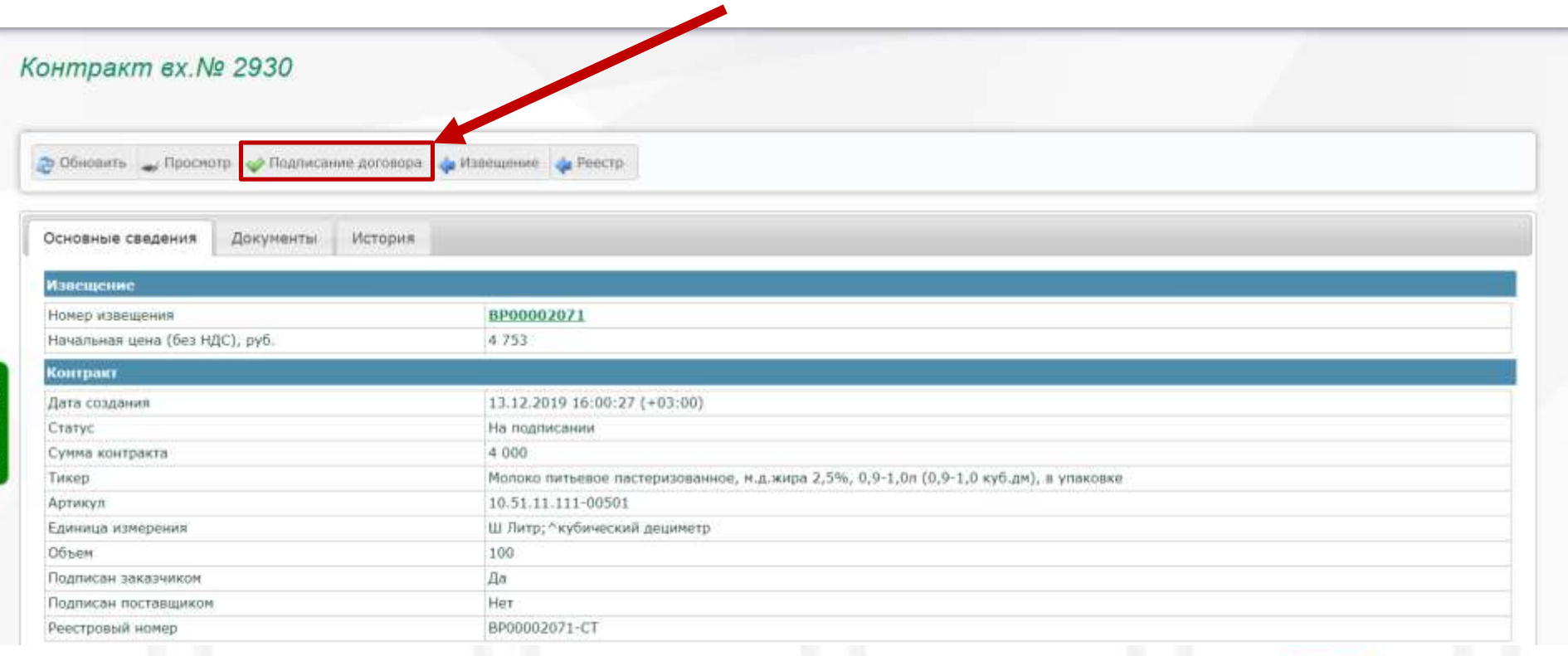

### Работа поставщика / заказчика. Подписание Акта поставки.

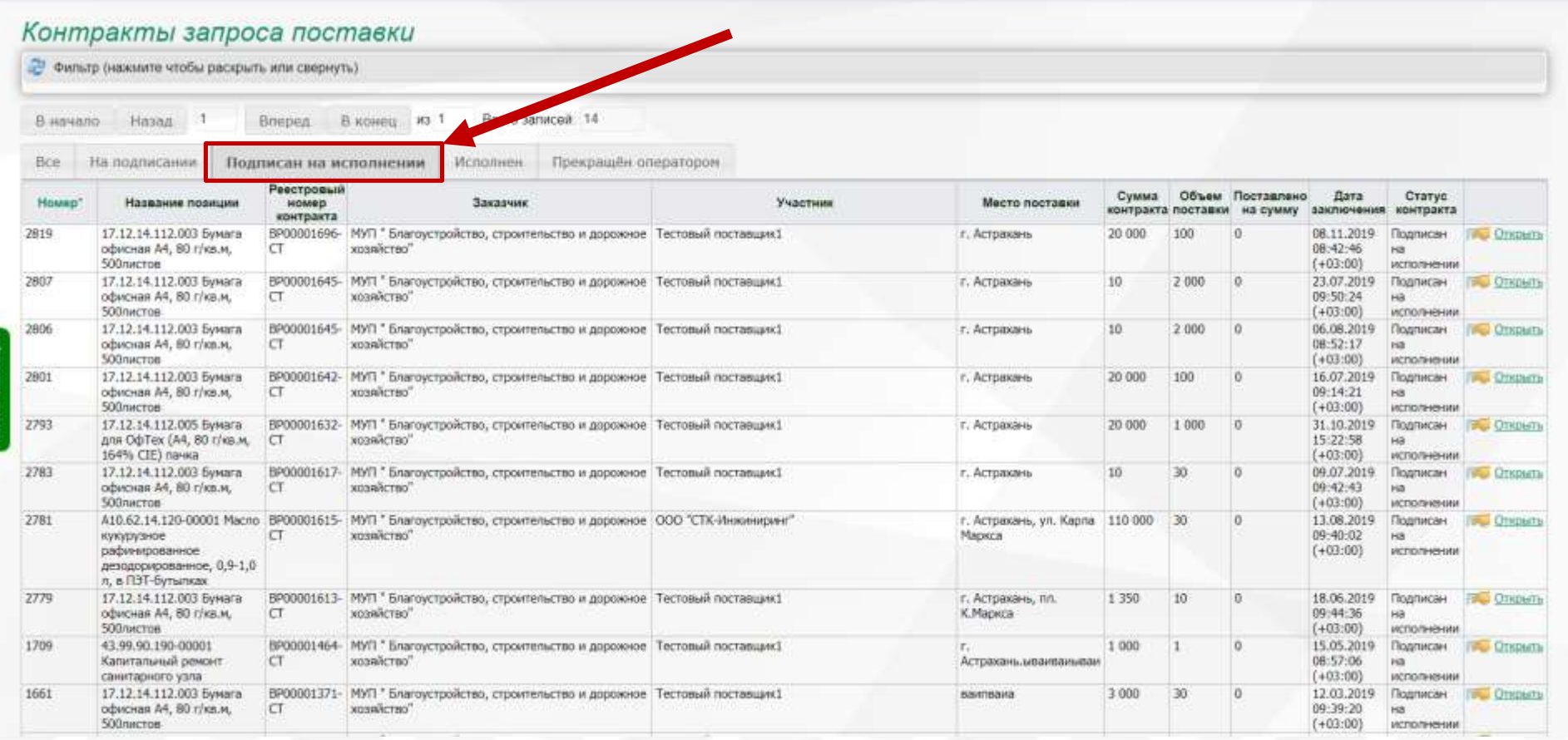

### Работа поставщика / заказчика. Подписание Акта поставки.

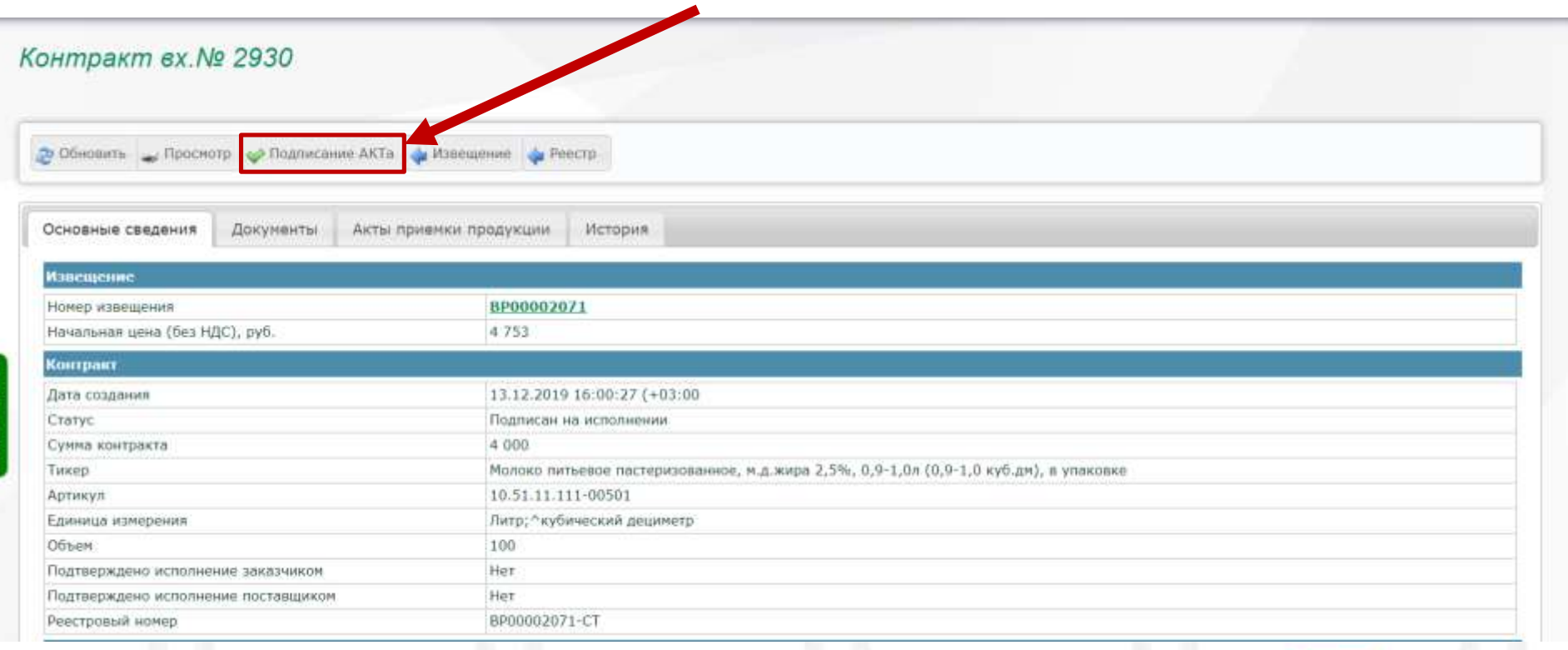

### Работа поставщика / заказчика. Контакт исполнен.

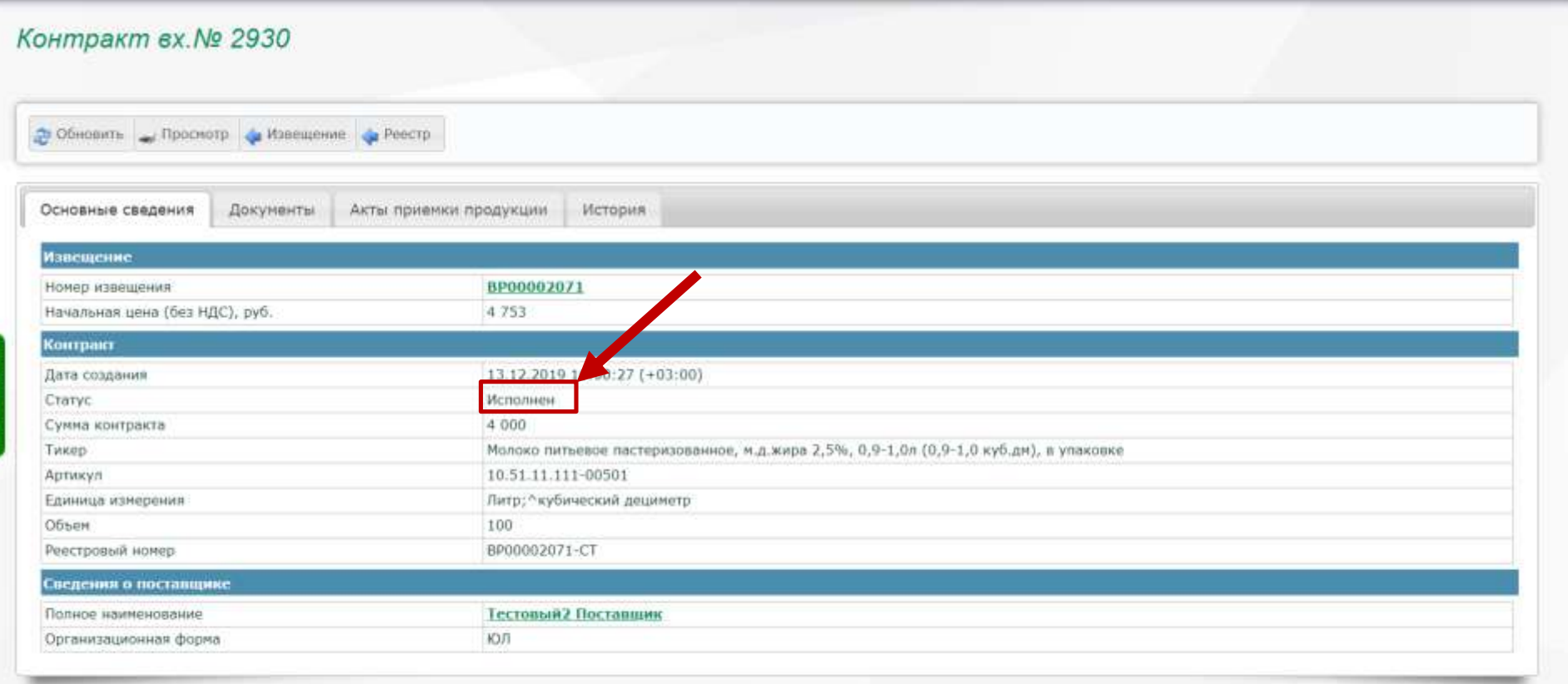

### Спасибо за внимание!

### • +7 (843) 212-24-91 Call-Центр

**[bp@mail.zakazrf.ru](mailto:bp@mail.zakazrf.ru)**

Поддержка пользователей: 24) 8 (800) 500-76-21 - Круглосуточный  $\bowtie$  info@mail.agzrt.ru

#### **<http://bp.zakazrf.ru/>**

**420021, Казань, ул. Московская, 55. 8 (843) 292-95-77 (факс - 87) http://agzrt.ru/**